### **Ukrainian Engineering Pedagogics Academy**

#### **Ukrainian-Bavarian Conference on Digital Education**

**23 – 24 June 2022** 

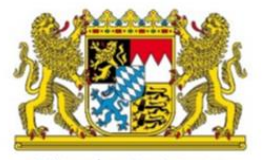

**Büro des Freistaats Bayern in der Ukraine** 

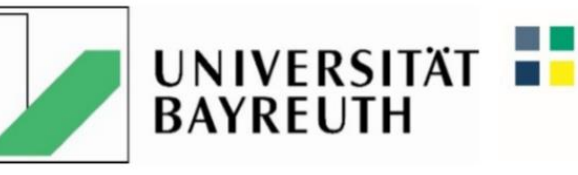

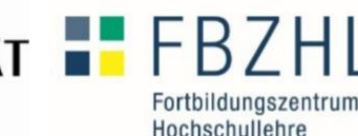

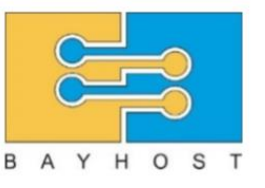

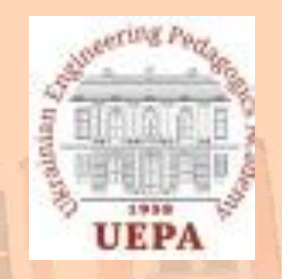

**«Gamification as an effective tool of engaging students in educational process»**

### **Tetiana Bondarenko**

**Doctor of Pedagogical Sciences, Professor Department of Information Computer Technologies and Mathematics bondarenko\_tc@uipa.edu.ua**

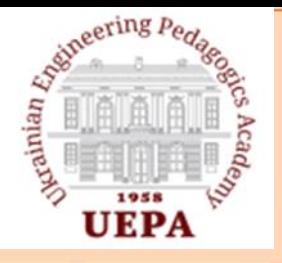

**Gamification as an effective tool of engaging students in educational process**

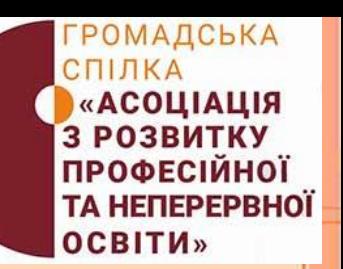

*Distance learning: challenges for Ukraine* **– 2022:**

### COVID-2019 (extension of quarantine restrictions); **WAR– 2022** (active hostilities in the eastern and southern regions)

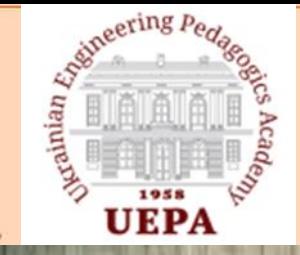

possible

**Gamification as an effective tool of engaging students in educational process**

**ГРОМАДСЬКА** СПІЛКА «АСОЦІАЦІЯ З РОЗВИТКУ **ПРОФЕСІЙНОЇ** ТА НЕПЕРЕРВНОЇ **OCBITH»** 

**27 of March – resumption of the educational process in remote form**

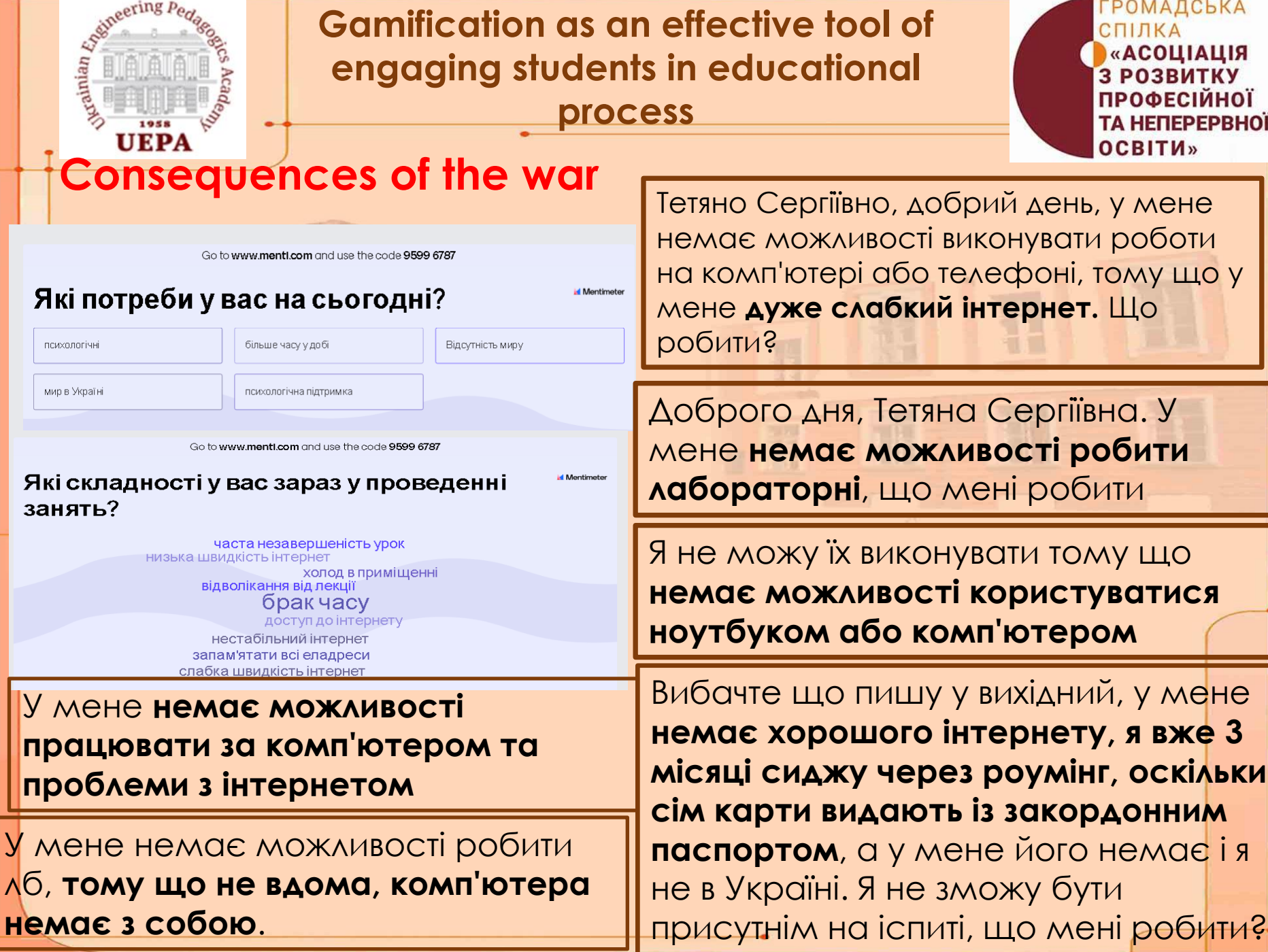

### **Gamification as an effective tool of engaging students in educational process**

Assineering Pedago

**UEPA** 

ГРОМАДСЬКА СПІЛКА «АСОЦІАЦІЯ З РОЗВИТКУ **ПРОФЕСІЙНОЇ** ТА НЕПЕРЕРВНОЇ **OCBITH»** 

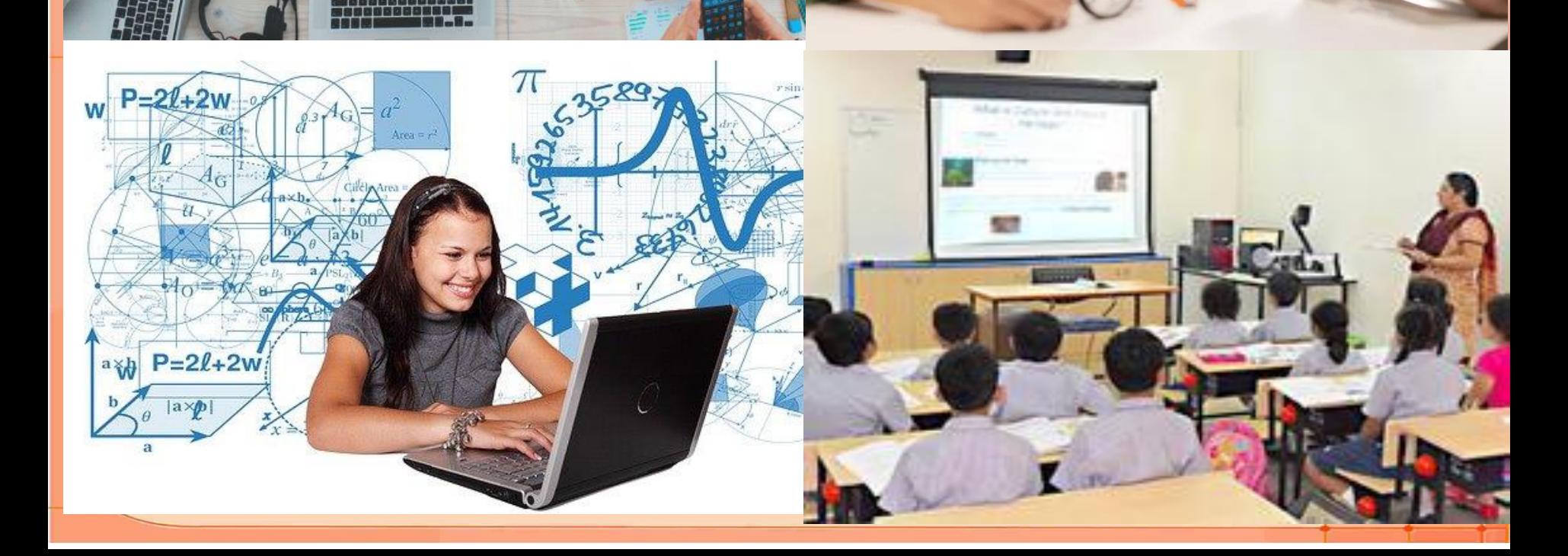

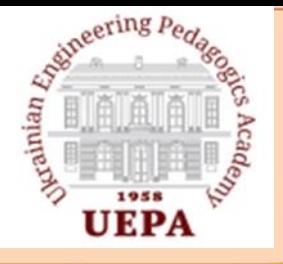

**Gamification as an effective tool of engaging students in educational process**

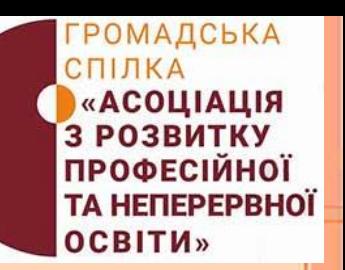

**Gamification -** the use of gamification practices and mechanisms in a non-gaming context to engage end users in problem solving (Wikipedia)

**Gamification** is a way of influencing human behavior based on the use of game elements.

**Gamification in education** is a process of spreading the game to different areas of education, which allows us to consider the game as a method of teaching and education, and as a form of educational work, and as a means of organizing a holistic educational process.

#### <u>Imitication tools of enaggement stud</u> **Українська інженерно-педагогічна академія, 07-11 грудня 2020 р. " Gamification tools of engagement student in education process "**

✓ **Synchronous lesson tools**

**Services for organizing online testing system** 

✓ **Applications for games, quizzes and exercises**

✓ **Programming game applications**

**Проєкт «Зміни педагогічних факультетів та університетів у 21 столітті»**

### **<https://nearpod.com/>**

a nearpod.com/library/

 $\leftarrow$ 

 $\rightarrow$  $\mathcal{C}$  图☆ 요

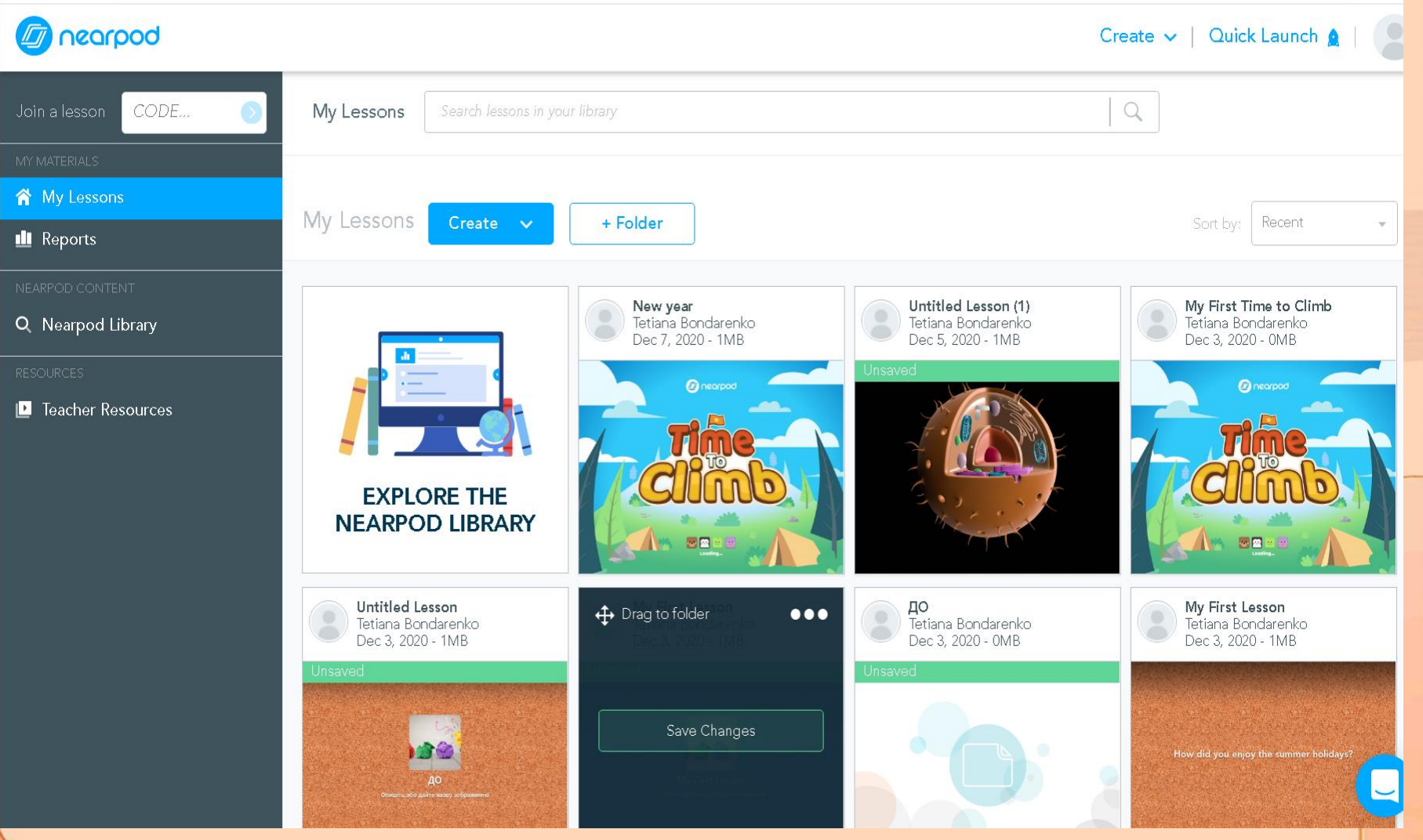

☆ 요

 $\mathsf{\color{red}(\mathsf{v})}$ 

### **<https://nearpod.com/>**

 $\leftarrow$ app.nearpod.com/presentation?pin=TM7QU C

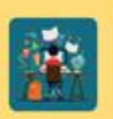

#### What is learning?

How would you define learning? What is learning about? What are the conditions for effective learning? Work in your groups and add words and phrases or images to share your understanding. of the word.

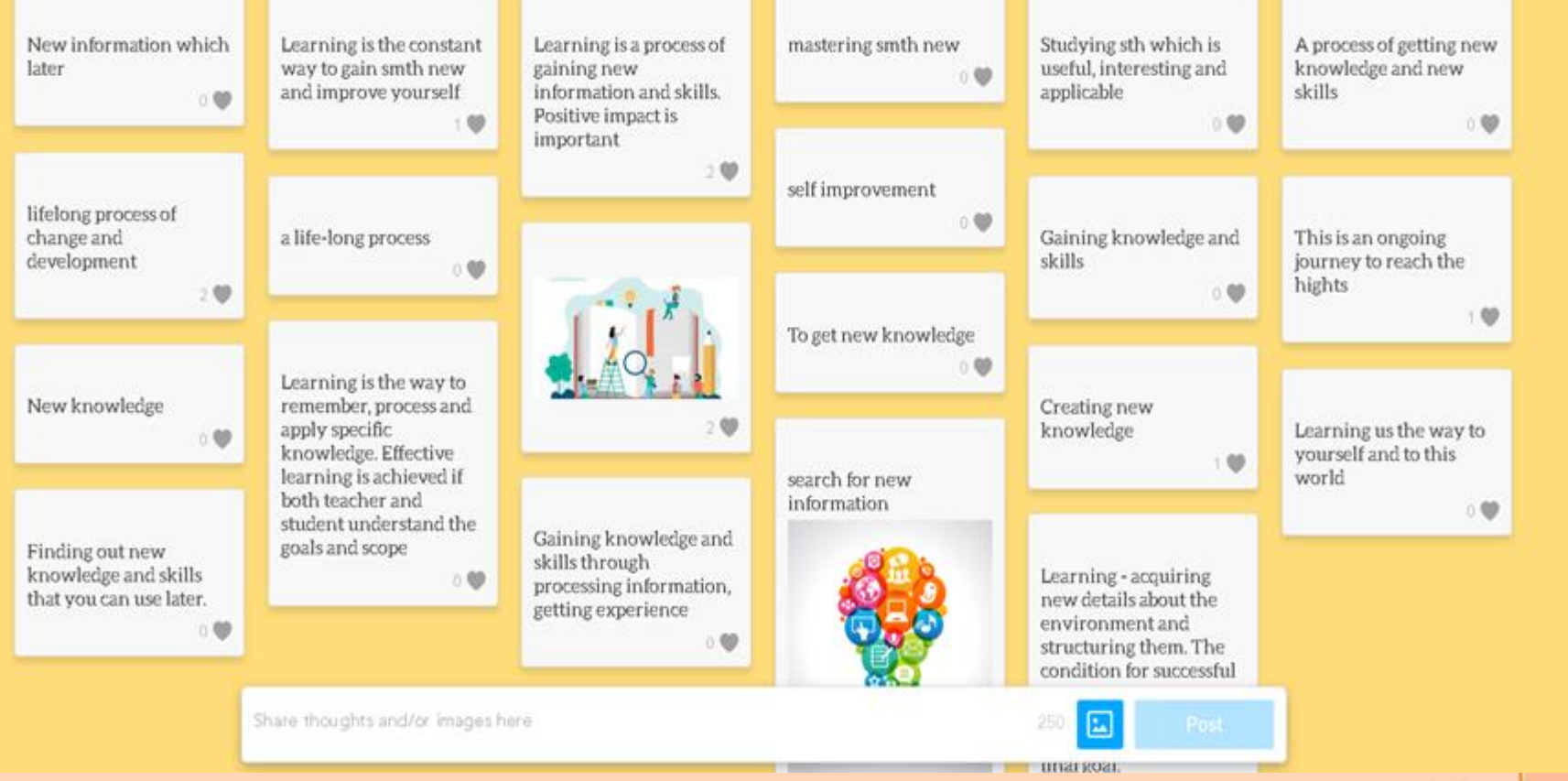

### **<https://nearpod.com/>**

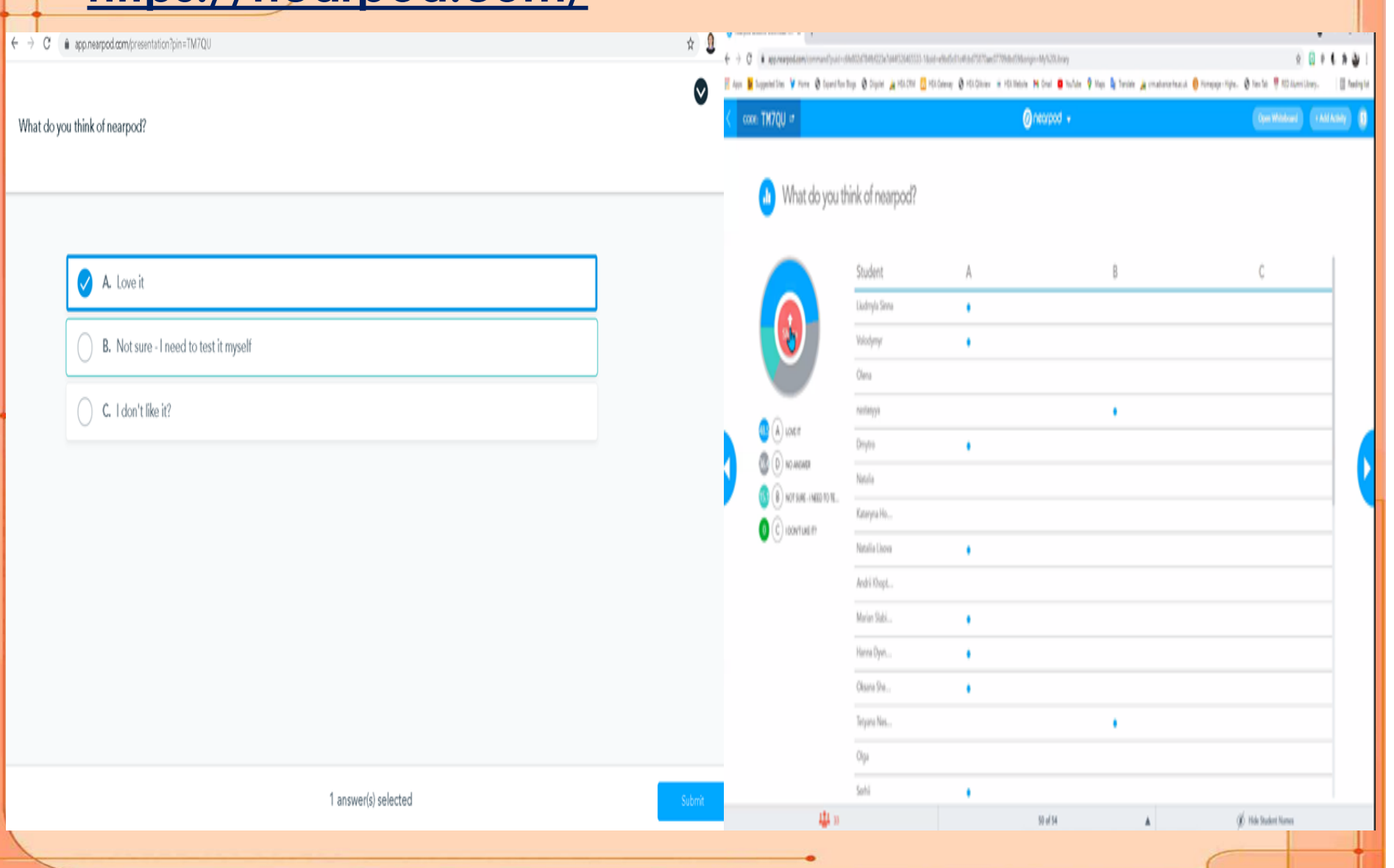

### **<https://miro.com/>**

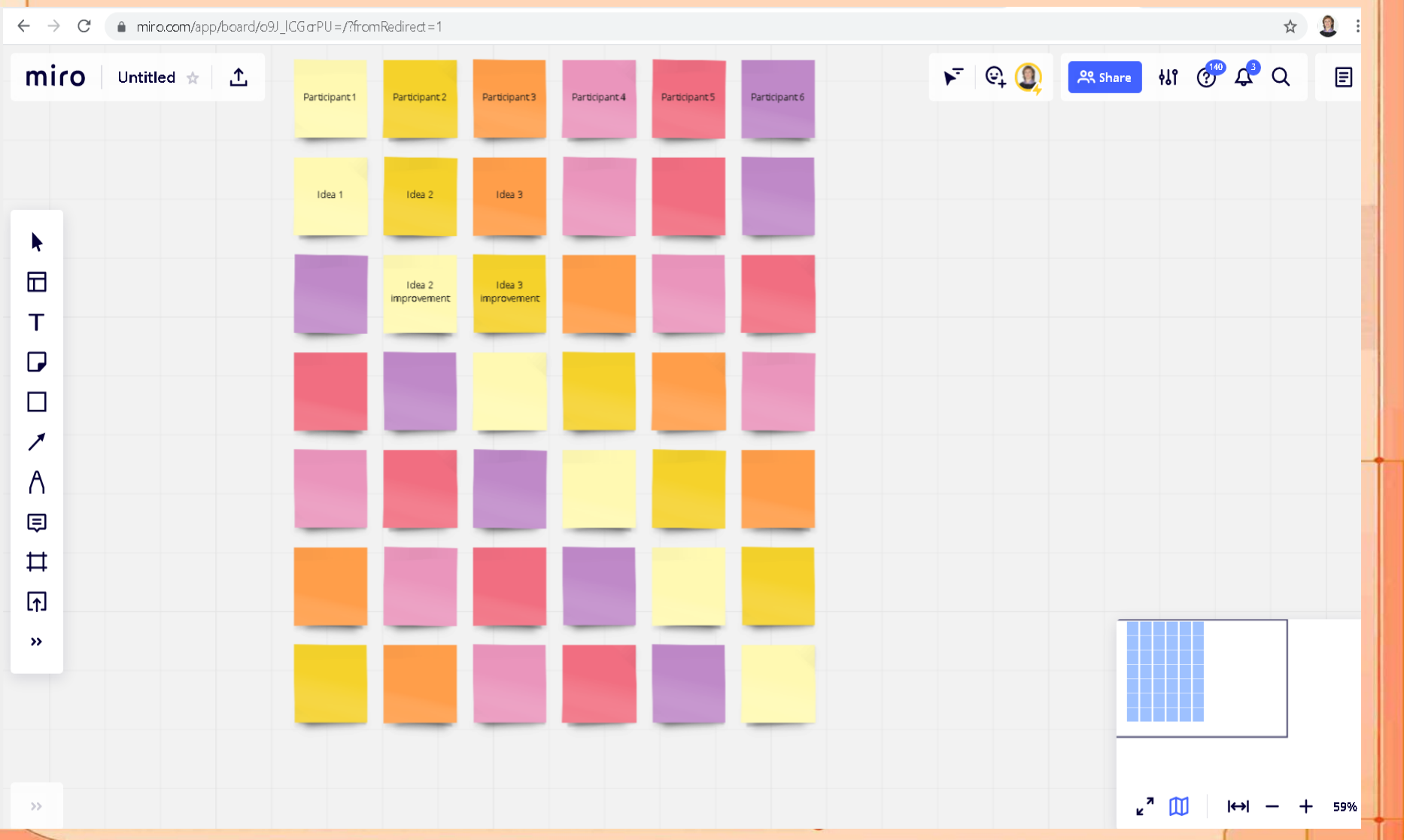

### **<https://padlet.com/>**

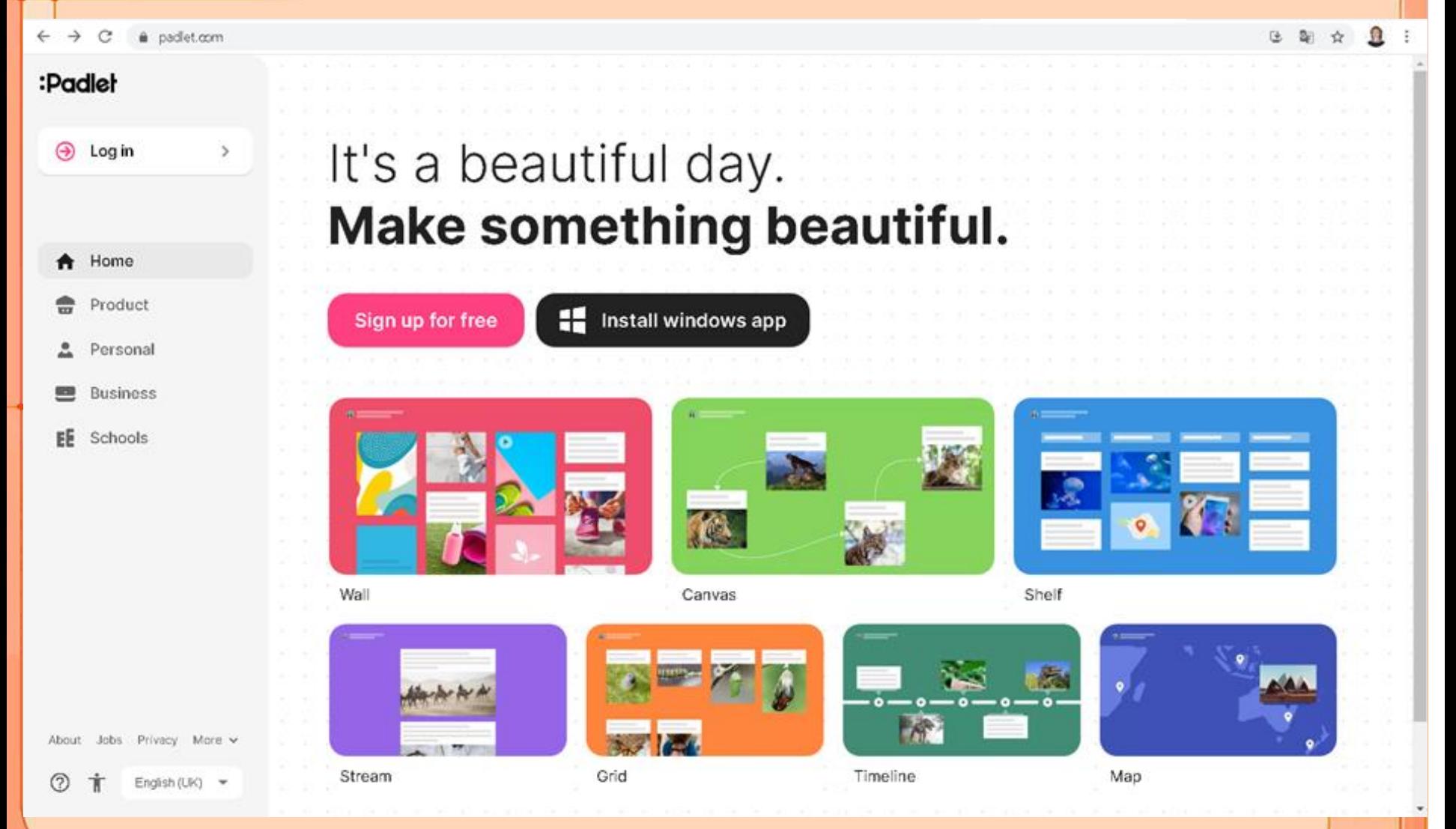

### https://padlet.com/

 $\Omega$  $\bigcirc$   $\Box$  REMAKE  $\rightarrow$  SHARE ...

 $O<sub>1</sub>$ 

Доброго дня!

Add comment

AHacTacis Hikyniha 11d

Продуктивного заняття

 $O<sub>0</sub>$ 

 $\bigcap$ 

**• Анастасія Нікуліна** 11d Моя гармоничная доска Padlet Сделано чудесным образом

 $\bigcap$ 

#### Новини модного світу 2022, приєднуйся))

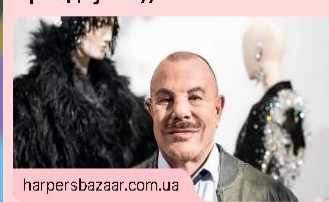

Мода, новости из мира моды на Harper's Bazaar

#### Головний тренд зими 2022: як носять капор зірки street style на вулицях Парижа

 $O<sub>0</sub>$ Add comment

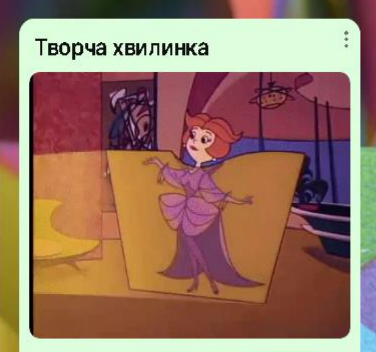

Запрошуємо на творчий конкурс дизайнерів України! Номінації:

«The Best Womenswear Designer». «The Best Menswear Designer». «The Best Accessories Designer». «Sustainable Fashion» (supported by DHL Express).

«The Disovery of the Year». «The Breakthrough of the Year».

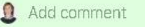

 $O<sub>0</sub>$ 

#### Інформаційний матеріал

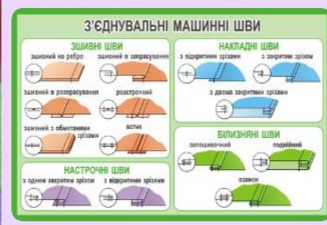

Ознайомтеся з різними видами машинних швів. З'єднувальні шви - для постійного зшивання деталей швейного виробу.

Add comment

 $O<sub>0</sub>$ 

 $\bigcap$ 

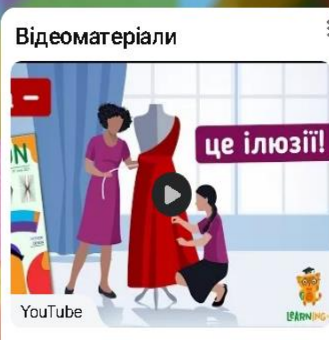

Ілюзії сприйняття та моделювання одягу. Шо спільного? Цікаві факти!

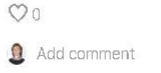

 $\Omega$ 

₩

☆

### **<https://classroomscreen.com/>**

app.dassroomsgreen.com/wv1/4b3467a6-e47b-4od0-a754-doddb1314774

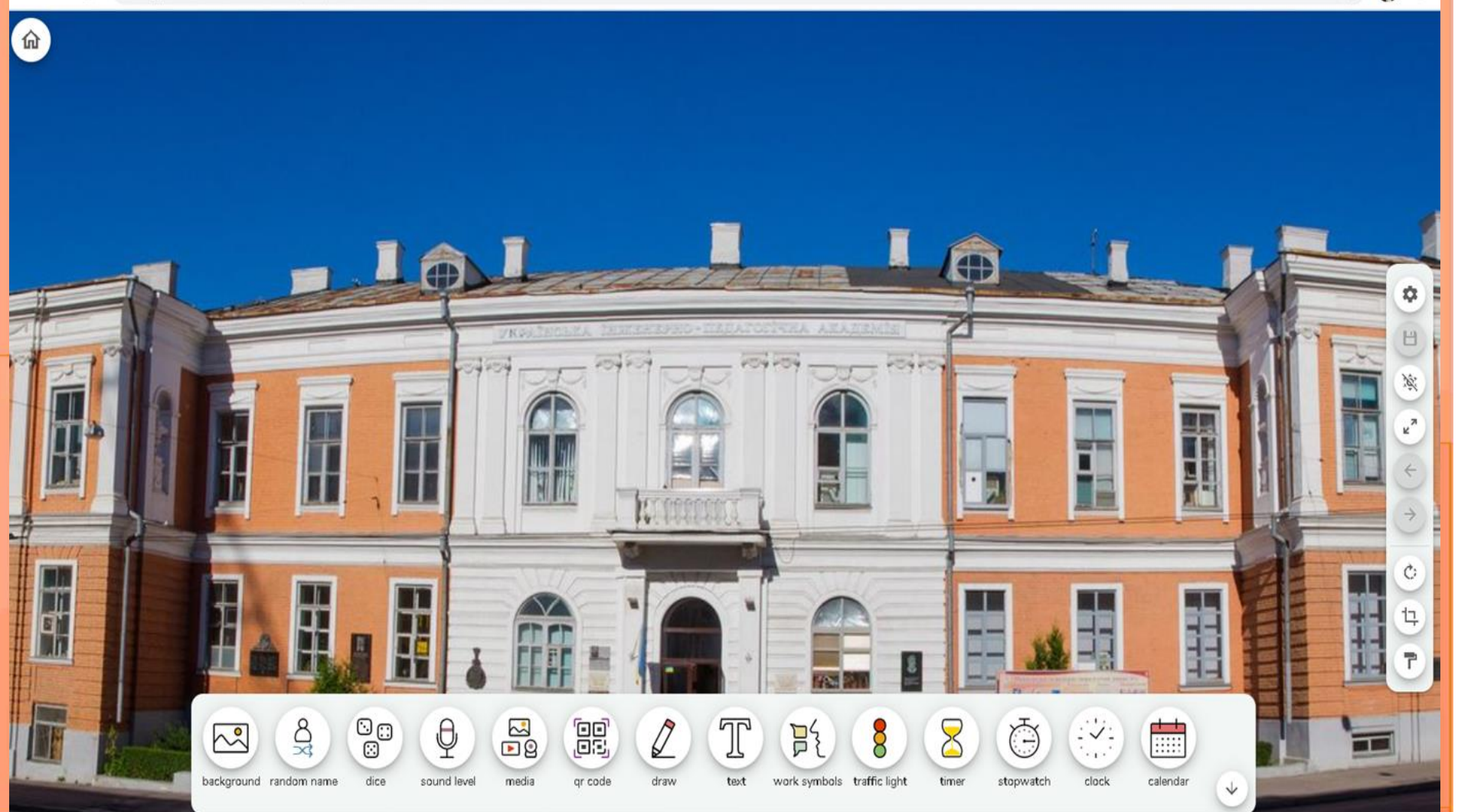

 $\mathcal{E}$ 

### **<https://jamboard.google.com/>**

Литвин О.В. (приклад використання дошки на заняттях з курсу "... <

 $Q$  .

Тайм-менеджмент як спосіб самоорганізації

> «Якщо час - сама дорогоцінна річ, то розтрата часу є найбільшим марнотратством» Бенджамін Франклін

 $\boxed{\uparrow}$ 

 $\mathbf{R}$ 

Настройки Доступа

• Фолько просмотр

Тайм-менеджмент  $($  time management - управління часом $)$  - це технологія ефективного планування часу, як робочого, так і особистого, для підвищення ефективності його використання.

які у Вас виникають асоціації в межах цієї теми? Чому можна навчитися якщо правильно використовувати правила тайм-менедменту?

Як Ви розумієте це поняття і

# $\checkmark$  Services for organizing online testing system

### https://docs.google.com

**VKP** 

 $\blacksquare$ 

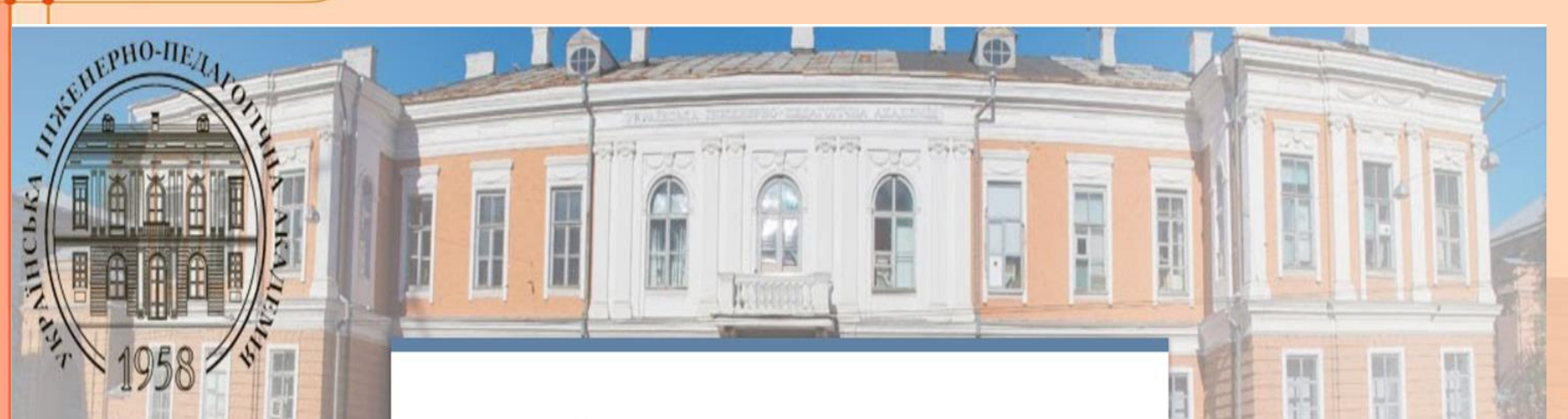

### Тест №2

Тема: Создание электронных презентаций

#### Виберіть свою групу

Выбрать

Введіть своє ПІБ

Мой ответ

# ЧНА АКАДЕМІЯ

### **[https://docs.google.com](https://docs.google.com/)**

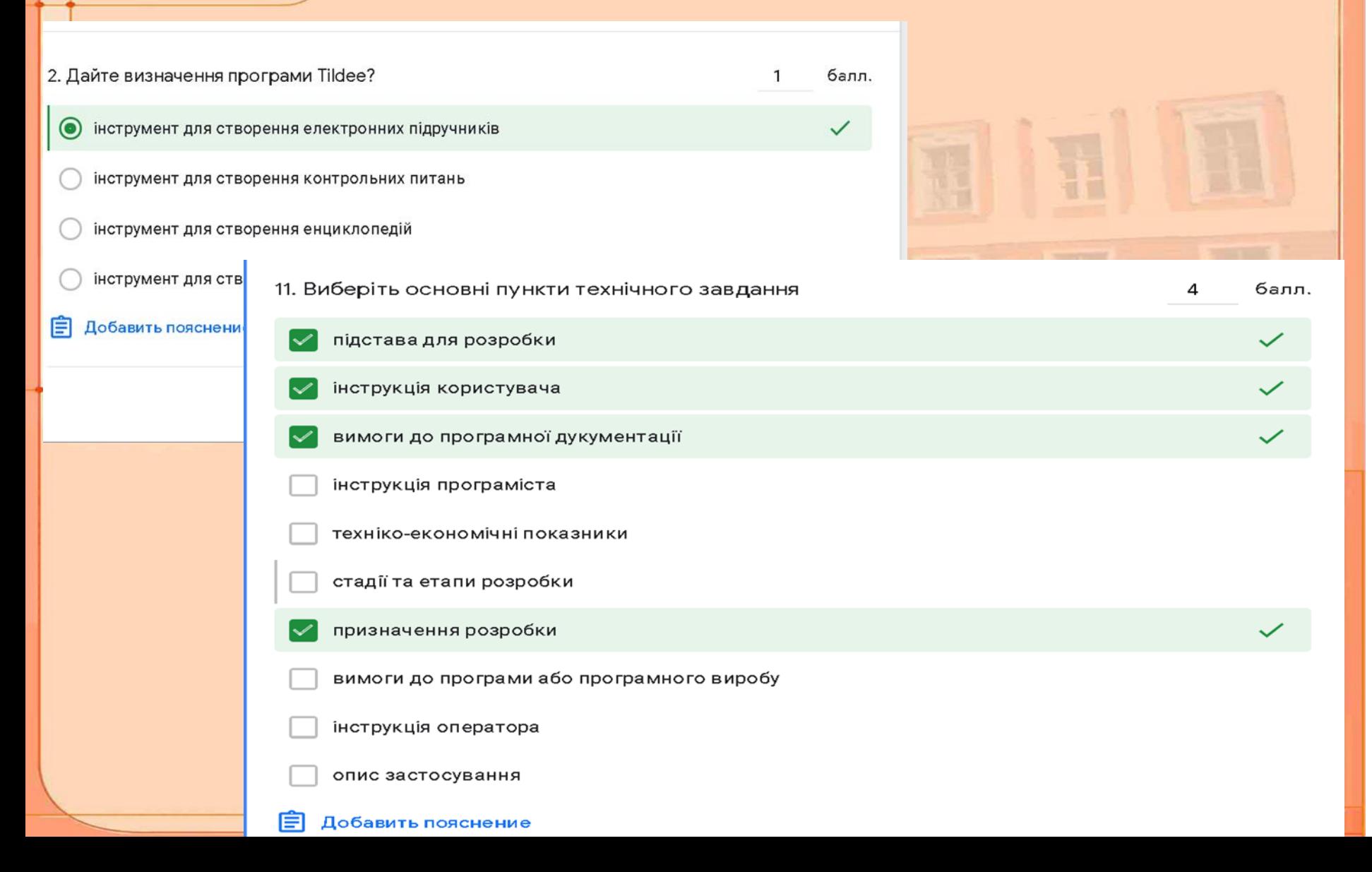

### **<https://onlinetestpad.com/>**

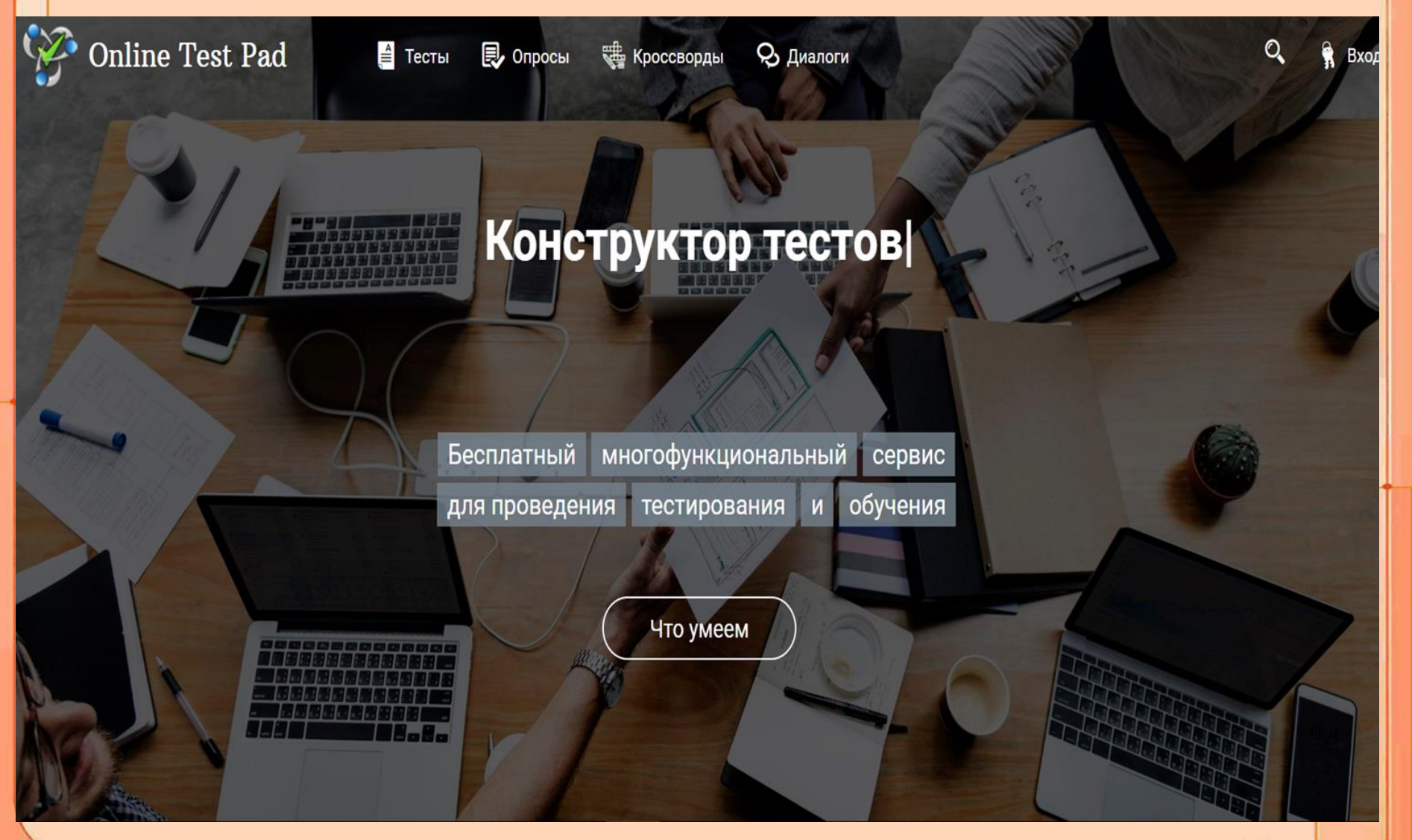

#### **<https://onlinetestpad.com/> Online Test Pad** ■ Тесты **同**, Опросы **E Кроссворды** 9 Диалоги В Профиль Тесты онлайн в Online Test Pad **同** Опросы Популярные тесты  $\mathbf{r}$ Тесты Развлекательны « Кроссворды Образовательные Психологические Промежуточная (годовая) аттестация 9 Диалоги **Кто ты из Винкс?** Выбор будущей профессии по литературе 9 класс 第 Комплексные задания Итоговый тест по математике 6 класс Математика - 6 класс, итоговый тест Какая Вы машина ИТОГОВЫЙ ТЕСТ ПО БИОЛОГИИ 8 Гендерные устанс • Сдоит 编 Психотип личности КЛАСС обществом Тестовая работа «Повторение Простой тест на IQ бесплатно онлайн 眉 **Какой у тебя патри** Выход изученного в 7 классе» без регистрации Итоговый тест по биологии для 5-го Ваш уровень эмпатии Славянская письменность класса Состав атомного ядра. Энергия связи. Шкала депрессии Э. Бека Алгебра 8 класс Дефект массы Итоговый тест по окружающему миру<br>за учебный год, 4 класс Госпитальная шкала тревоги и Угадай Мелодию депрессии бкласс. Русский язык. Итоговая Итоговый тест по астрономии тест на знание музыки работа.

# $\checkmark$  Services for organizing online testing system

### https://www.classtime.com/en/

dasstime.com/en/

**O**  $\frac{1}{M}$ 

#### Licenses for schools, districts, and universities. Apply here!

Classtime

PRICING USE CASES RESOURCES  $\bigoplus$  English  $\ast$ 

**Teacher Login** 

### The clear path to student success.

Classtime is a solution for classrooms that complements in-class teaching with immediate feedback on students' level of understanding.

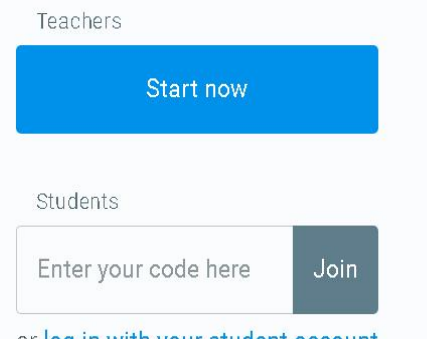

or log in with your student account

### **<https://www.classtime.com/en/>**

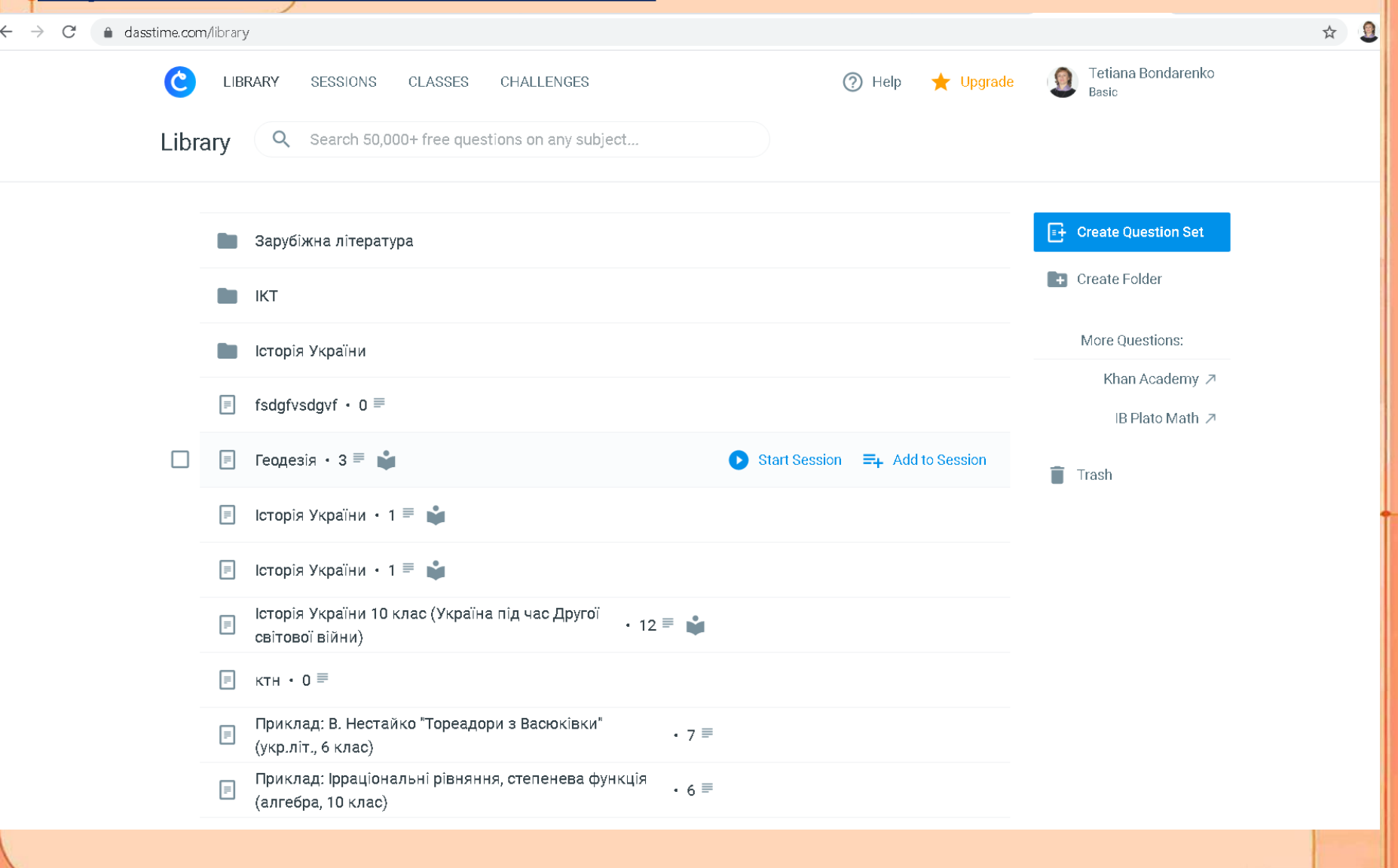

# ✓ **Applications for games, quizzes and exercises**

### **<https://nearpod.com/>**

app.nearpod.com/presentation?pin=TM7QU

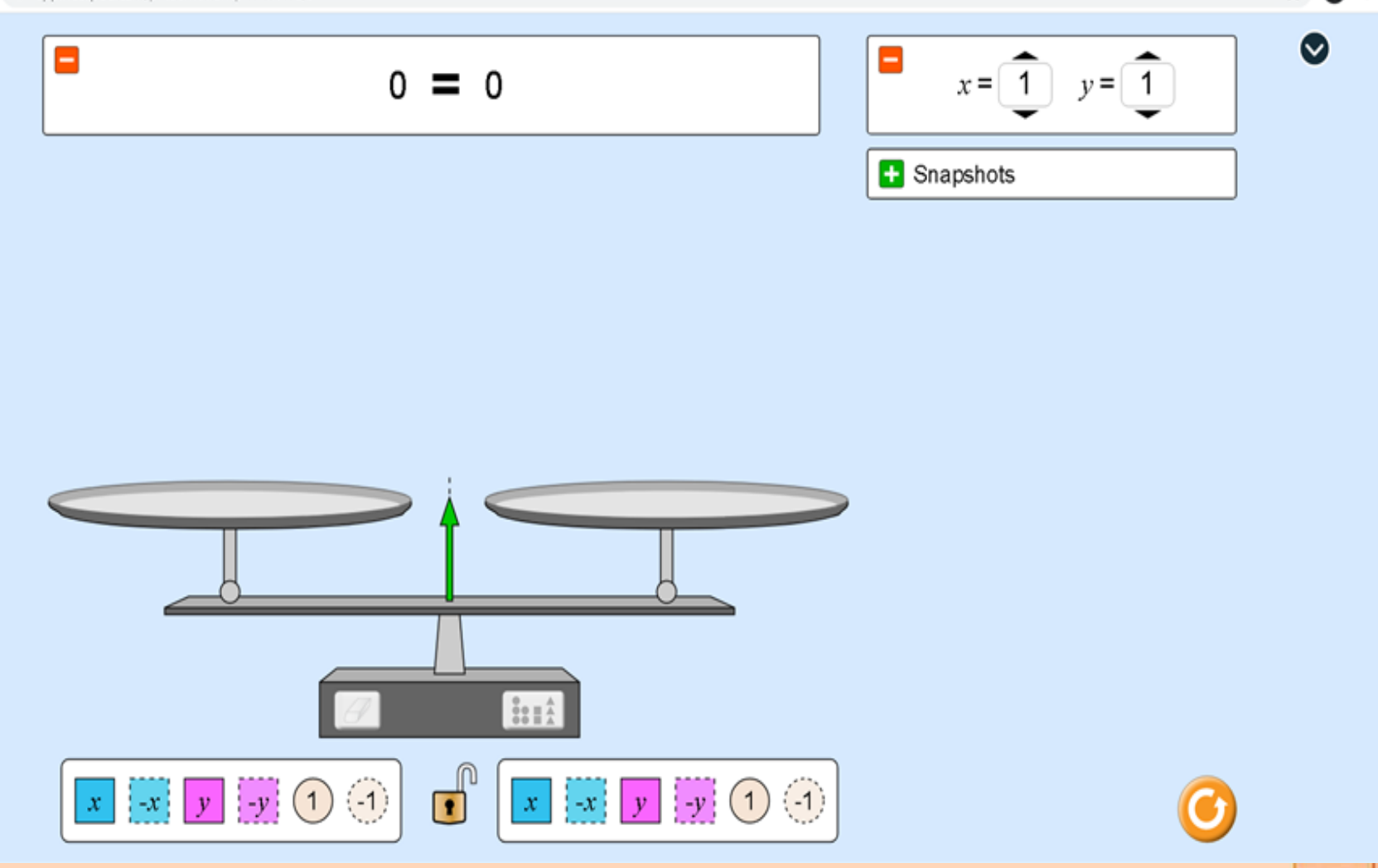

 $\Omega$ 

# ✓ **Applications for games, quizzes and exercises**

### **<https://nearpod.com/>**

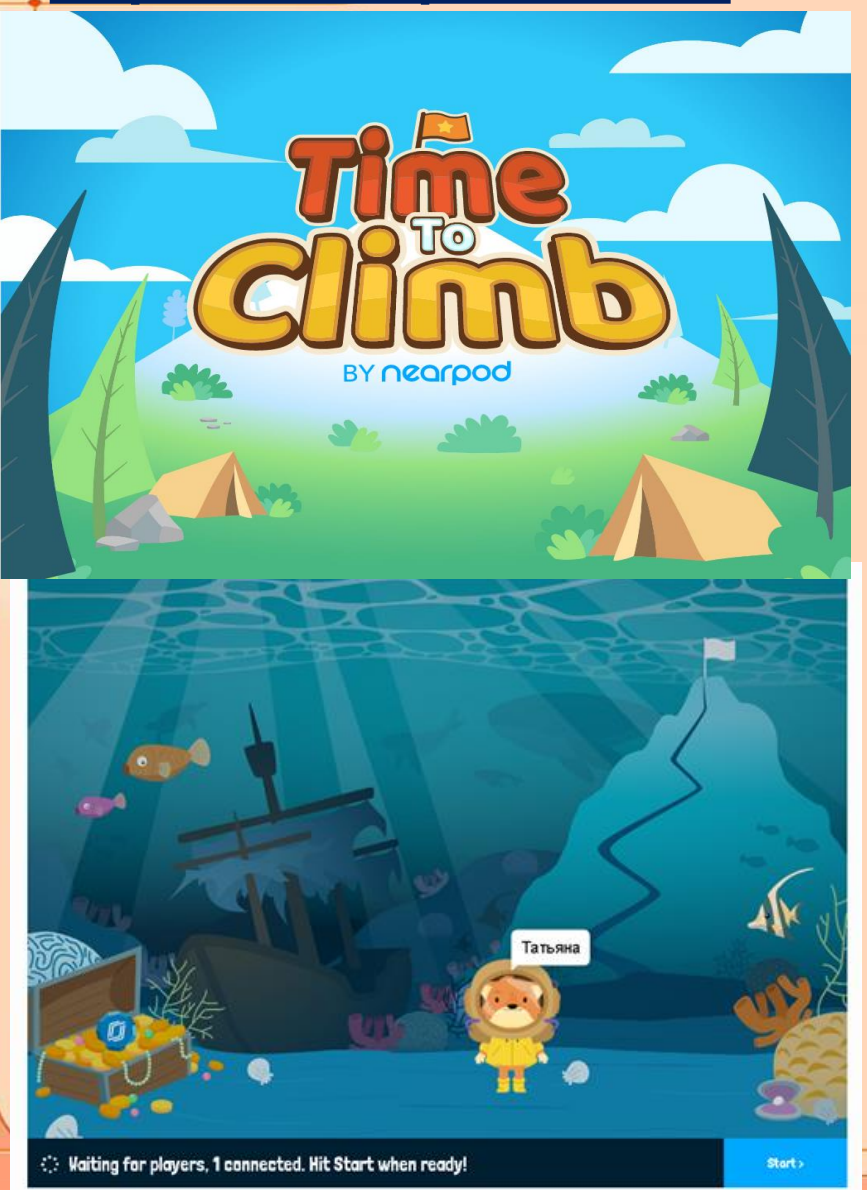

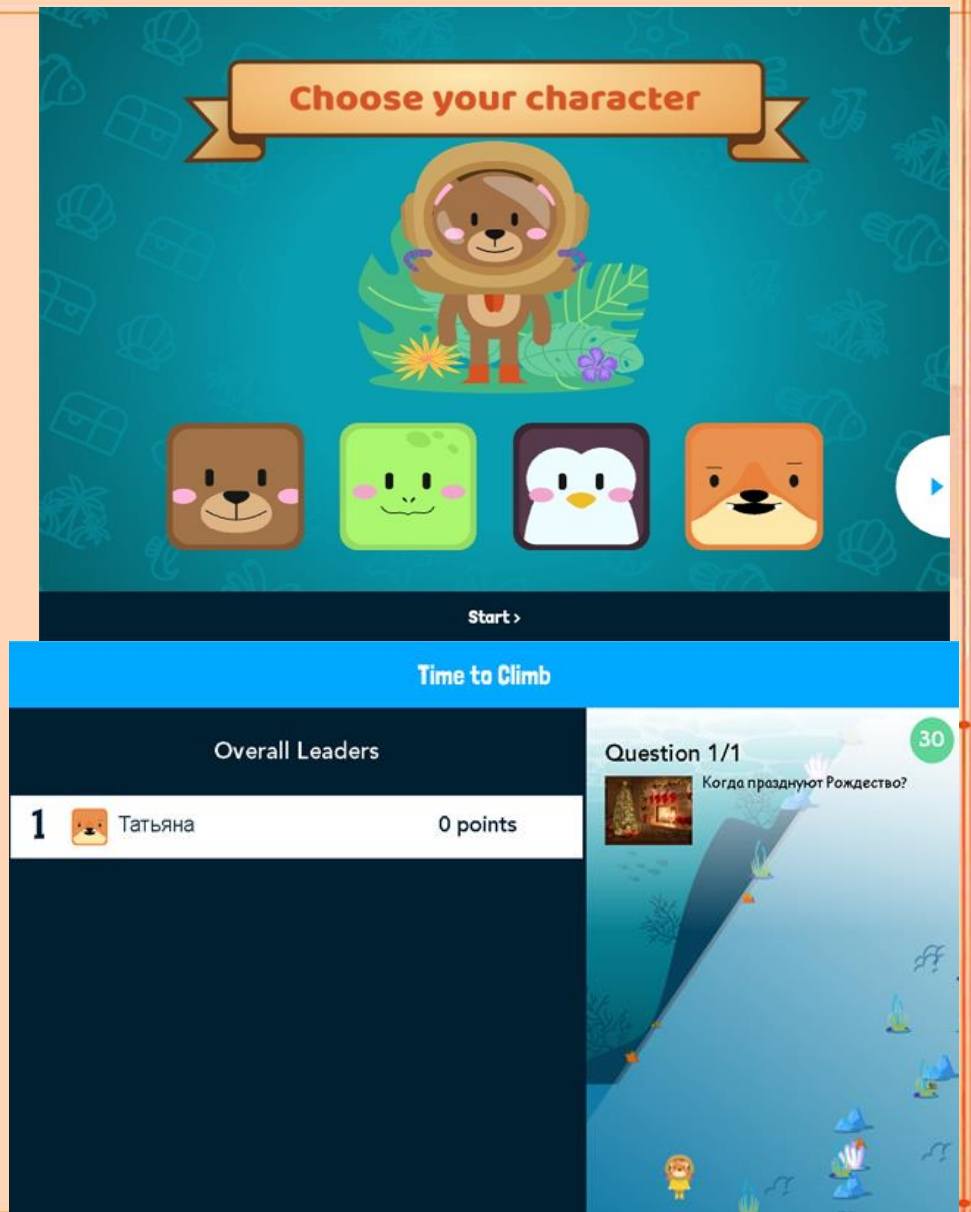

## $\checkmark$  Applications for games, quizzes and exercises

### https://getkahoot.com

Ⅲ School v 耍 Work v 凸 Home v **Kahoot!** 

Enter game PIN

Sign up - it's free! Log in

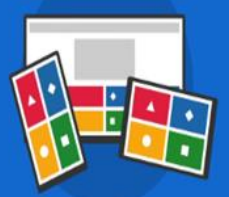

## **Make learning** awesome!

or

Kahoot! brings engagement and fun to more than I billion players every year at school, at work, and at home

Sign up for free!

**Co premium for business** 

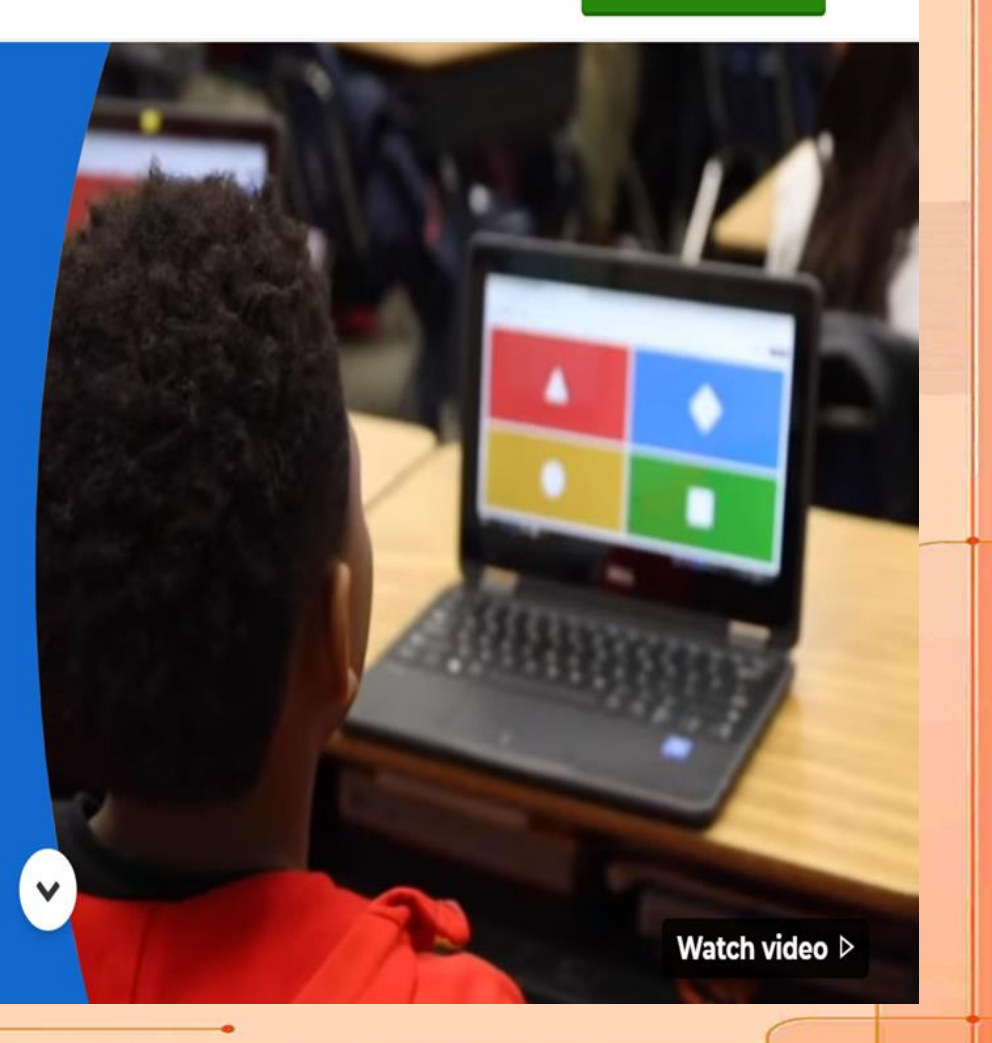

## ✓ **Applications for games, quizzes and exercises**

### **[https://getkahoot.com](https://getkahoot.com/)**

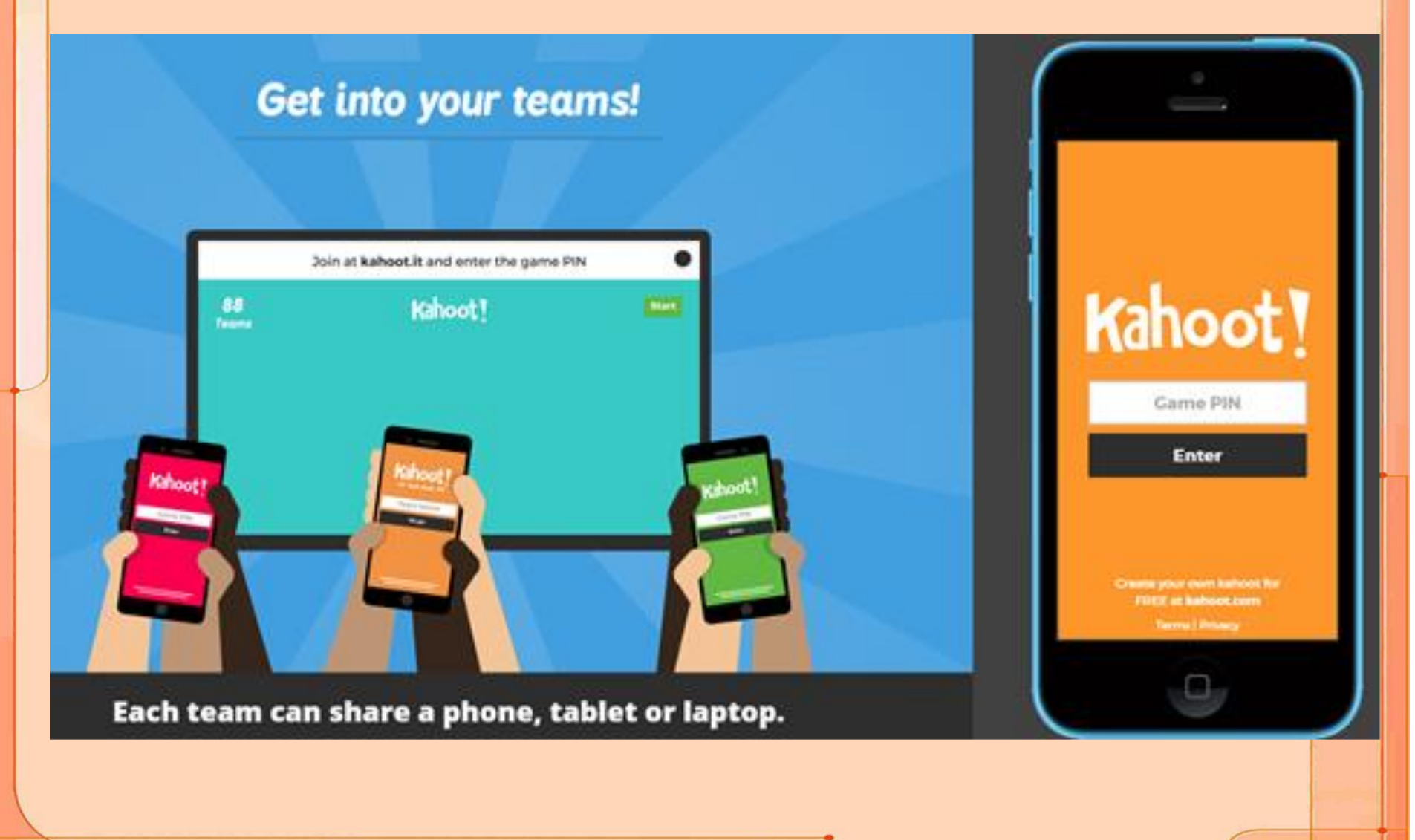

# ✓ **Applications for games, quizzes and exercises**

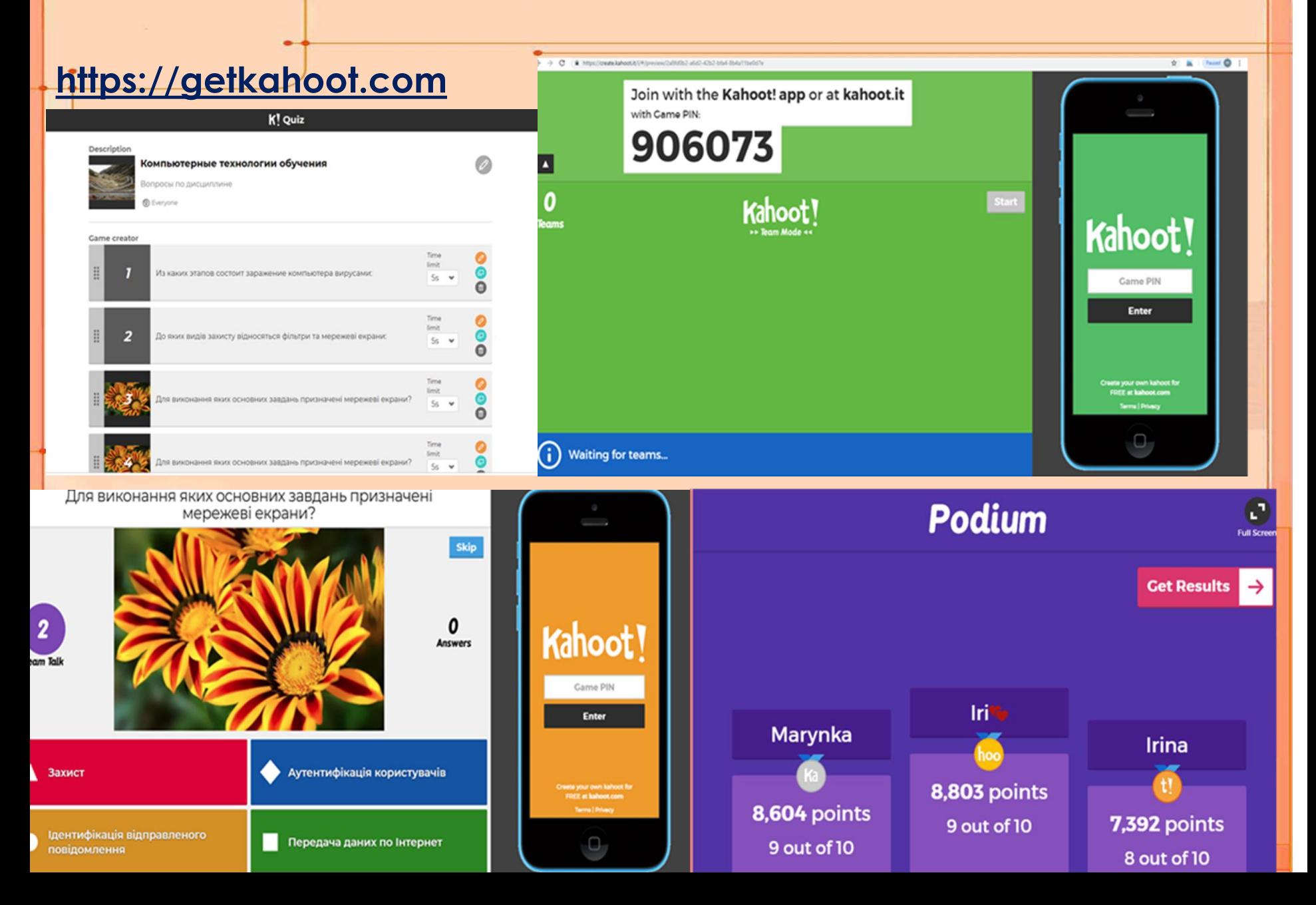

## $\checkmark$  Applications for games, quizzes and exercises

https://wordwall.net/

## The easy way to create your own teaching resources.

Make custom activities for your classroom.

Quizzes, match ups, word games, and much more.

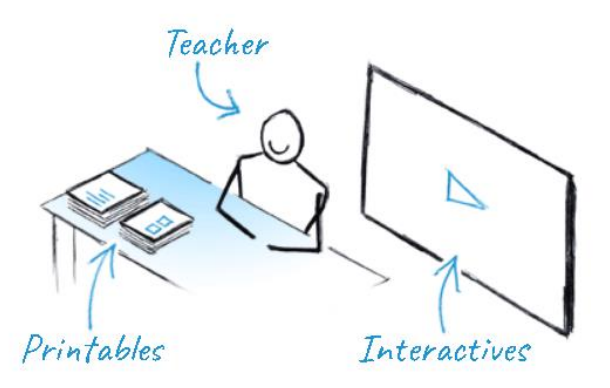

28,539,529 resources created

### Easy as 1-2-3

Which planet is the hottest?  $\begin{array}{c} 4 \bigcirc \downarrow 0 \text{ and } \\ 4 \bigcirc \downarrow 0 \text{ and } \\ 4 \bigcirc \downarrow 0 \text{ and } \\ 4 \bigcirc \downarrow 0 \text{ and } \\ 4 \bigcirc \downarrow 0 \text{ and } \\ 4 \bigcirc \downarrow 0 \text{ and } \\ 4 \bigcirc \downarrow 0 \text{ and } \\ 4 \bigcirc \downarrow 0 \text{ and } \\ 4 \bigcirc \downarrow 0 \text{ and } \\ 4 \bigcirc \downarrow 0 \text{ and } \\ 4 \bigcirc \downarrow 0 \text{ and } \\ 4 \bigcirc \downarrow 0 \text{ and } \\ 4 \bigcirc \downarrow 0 \text{ and } \\ 4 \bigcirc$ **SET MODEL** Print out your activities

Create a customized resource with just a few words and a few clicks.

# $\checkmark$  Applications for games, quizzes and exercises

### https://wordwall.net/

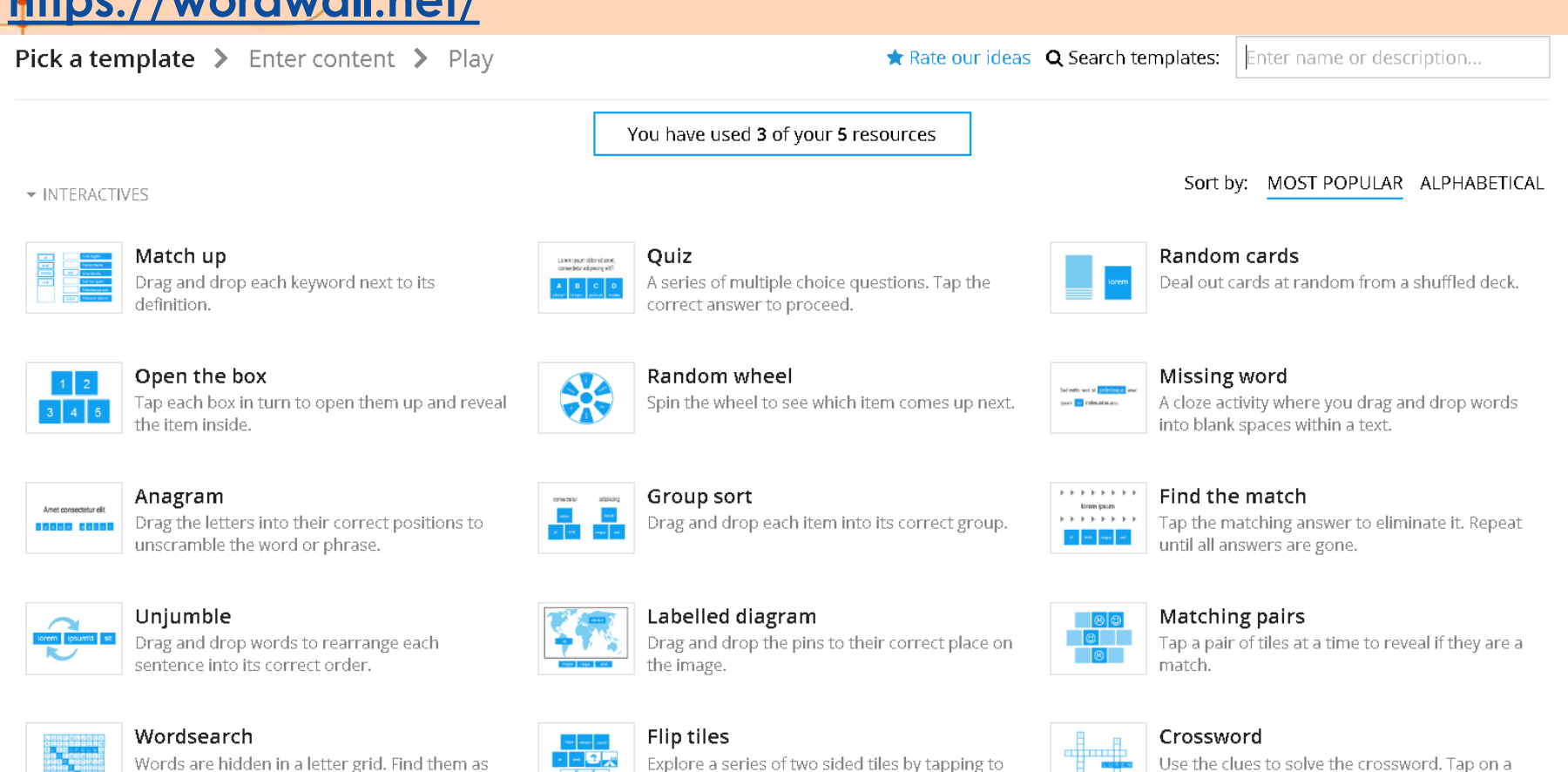

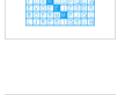

Words are hidden in a letter grid. Find them as fast as you can.

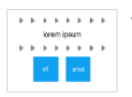

#### True or false

Items fly by at speed. See how many you can get right before the time runs out.

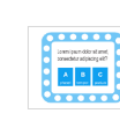

#### Gameshow quiz

zoom and swiping to flip.

A multiple choice quiz with time pressure, lifelines and a bonus round.

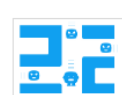

#### Maze chase

word and type in the answer.

Run to the correct answer zone, whilst avoiding the enemies.

# ✓ **Applications for games, quizzes and exercises**

### **<https://wordwall.net/>**

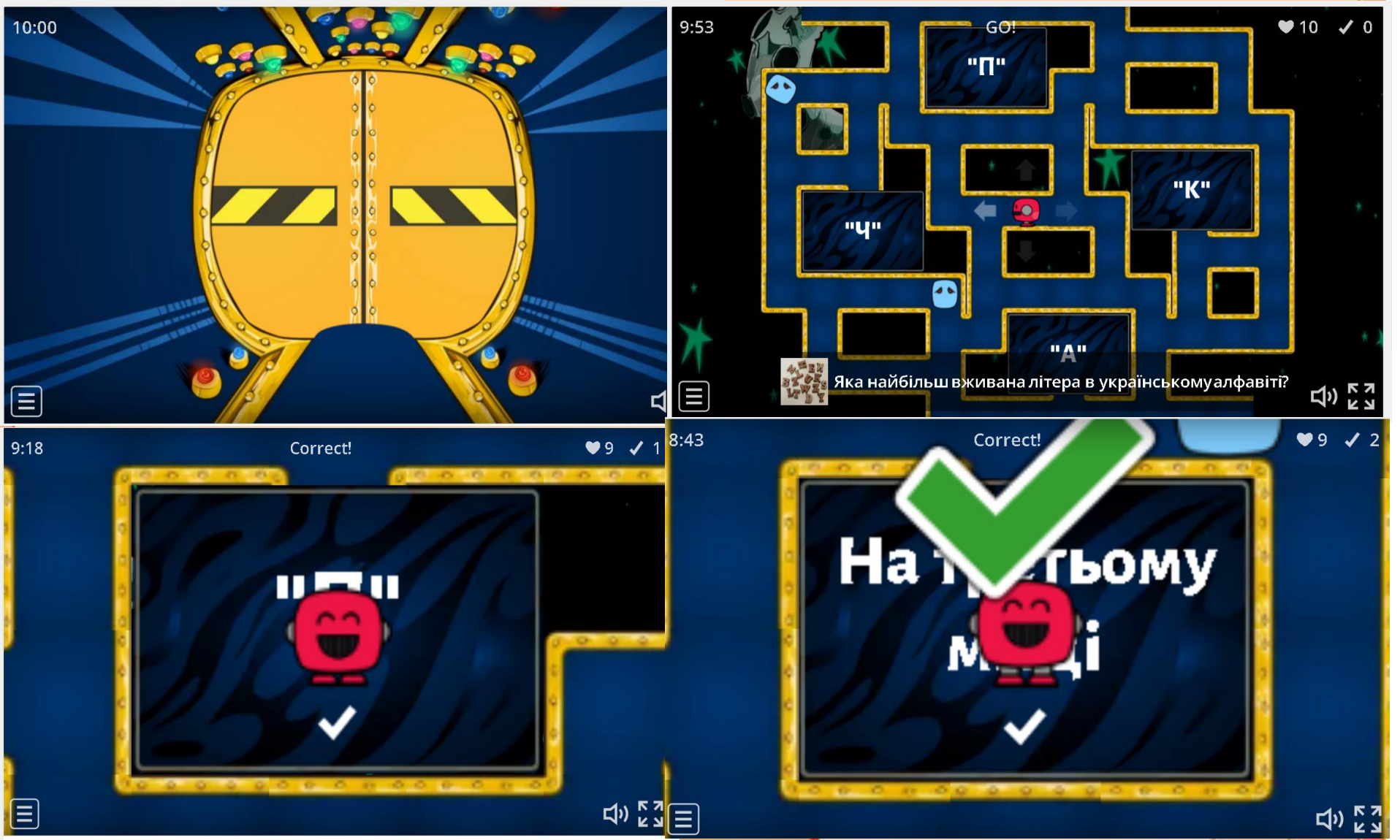

## ✓ **Applications for games, quizzes and exercises**

### **Plickers <https://www.plickers.com/>**

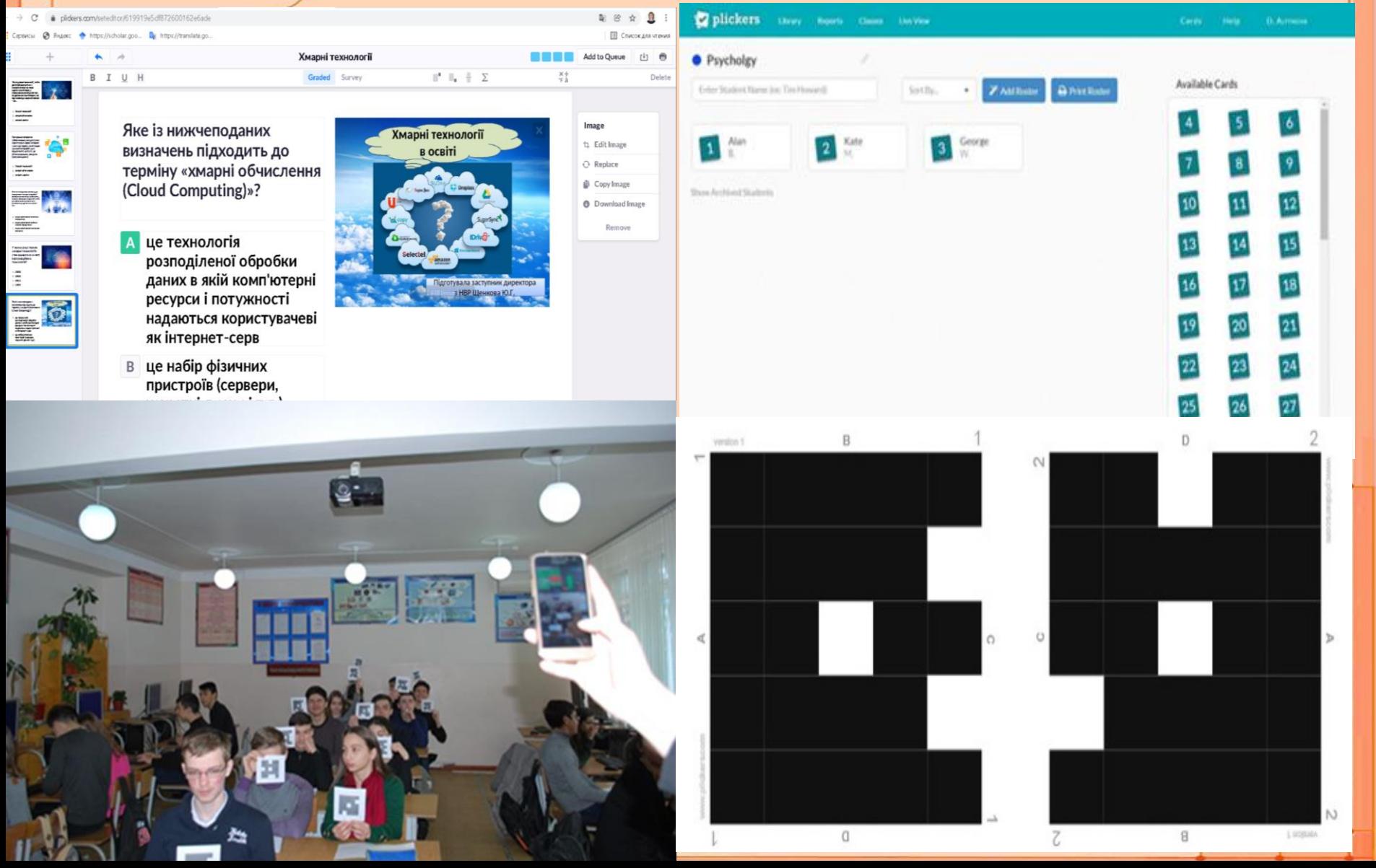

# ✓ **Programming game applications**

◀》

- **1. Untrusted**
- **2. Robocode**
- **3. Elevator Saga**
- **4. Vim Adventures**
- **5. CodeCombat**
- **6. Flexbox Defense**
- **7. Code Hunt**
- **8. CheckIO**
- **9. Screeps 10. CSS Diner**

#### **Flexbox Defense**

Wave 1 of 12  $\blacktriangleright$   $\blacktriangleright$ 

Use the justify-content v property to move these two towers into position. Click the @ button in the stylesheet for a reminder on how the property works.

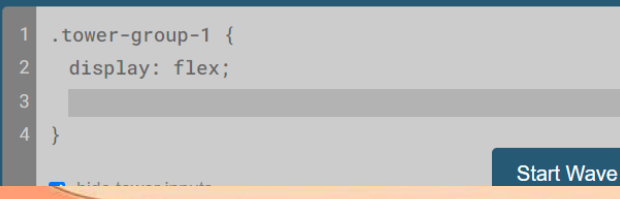

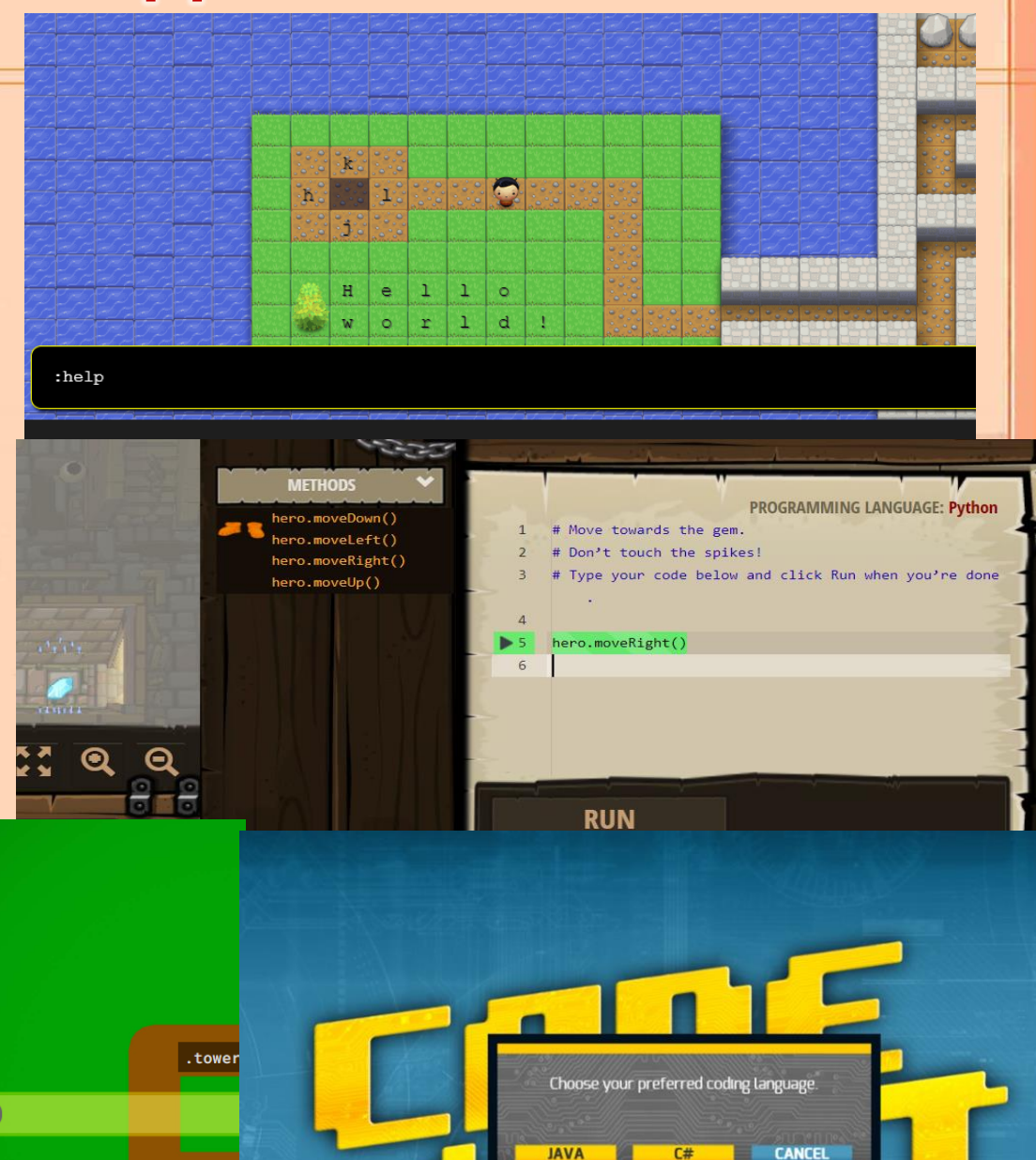

# The principle of simulator operation :

- **1. Training takes place in a playful way.**
- **2. The conditional image of the robot as a smiley face is the main character of the game.**
- **3. There is a maze with different types of fields: open fields, closed fields, fields with mandatory attendance.**
- **4. The student selects a set of commands from the available list of commands to guide the robot through the maze from the start to the end field (the robot can move from one field to another by moving left, right, up, down).**
- **5. The robot cannot go beyond the maze.**
- **6. Gradually, the tasks become more complex. At first, there are tasks for linear algorithms, and then for cyclic, conditional, and procedural ones**

# Editing the maze:

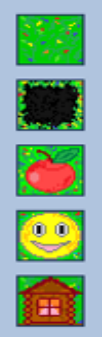

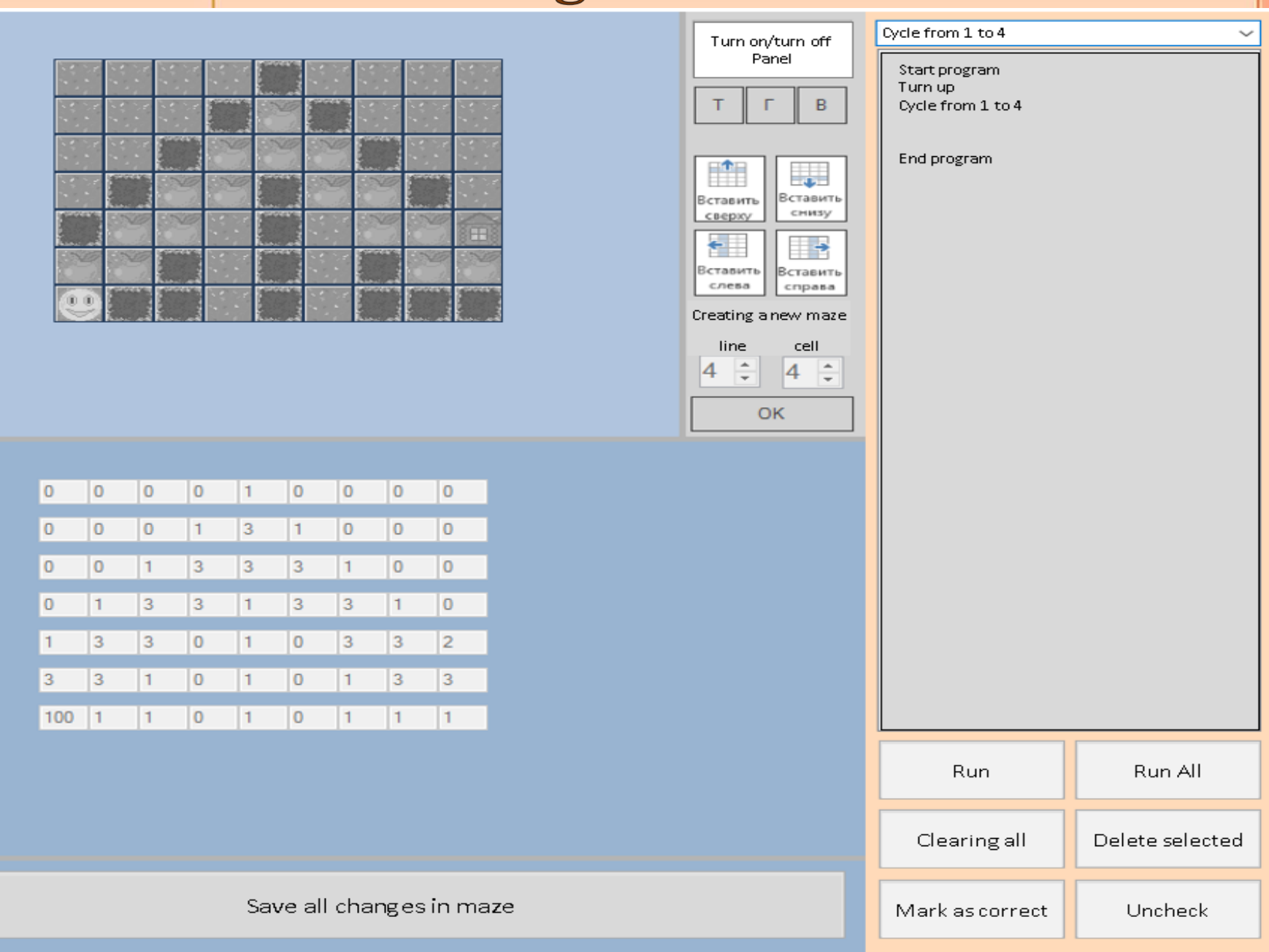

### Functions are available at editing the maze :

- **• changing the maze cell;**
- **• transpose the maze;**
- **• horizontal display of the maze;**
- **• vertical display of the maze;**
- **• adding lines and columns to the maze;**
- **• clearing all cells.**

# The main form of the simulator:

q۳ User Belous Ivan, Linear program, Level 1

Load the latest View Start the program Maze Task Levels Change user Close

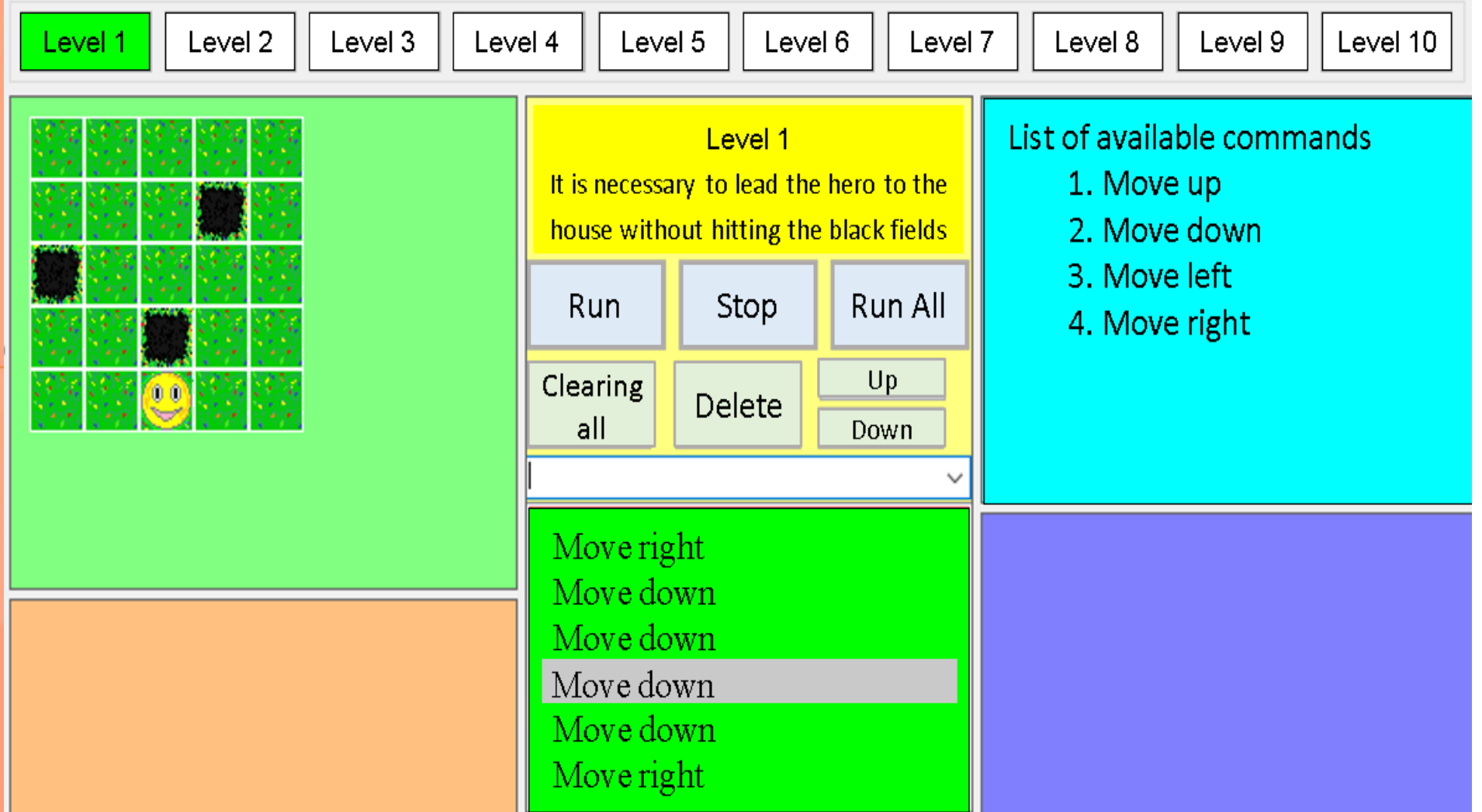

### The simulator menu provides the following functions:

- **• loading the last option for completing the task;**
- **• editing the system view (for example, minimizing individual program fields);**
- **• going to the next, previous, or selected level;**
- **• selecting the program code execution mode (run command, run all, stop code execution);**

**36**

- **• up-dating the maze;**
- **• changing the user;**
- **• saving the results;**
- **• logging out.**

### The example of solving an issue of "Internal" cycles":

**Task: to develop a program, according to the results of which the robot shall go from the starting point to the house without hitting the black fields while collecting all the apples. One should use internal cycles when writing a program.** 

**The list of available commands to solve this issue includes commands to move the robot:**

- **Move for 1 cell;**
- **Go back 90° clockwise;**
- **Go back 90° counterclockwise and cycle commands:**
- **Cycle from 1 to n, where n varies from 3 to7;**
- **End of the cycle.**

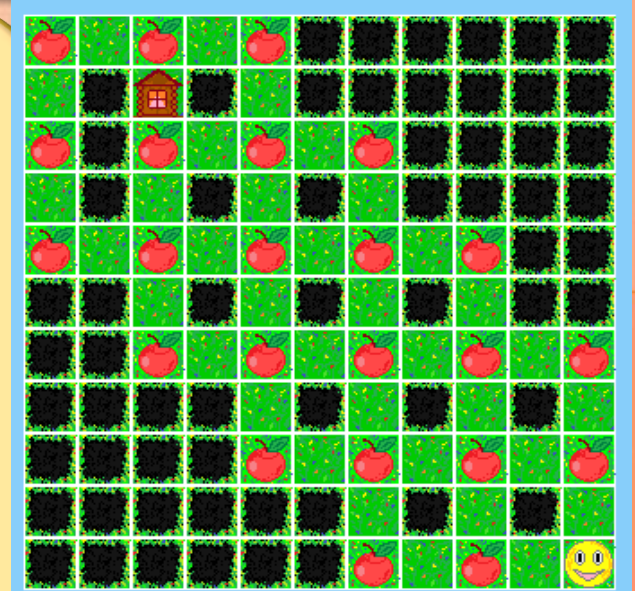

## The possible trajectory of the robot's movement:

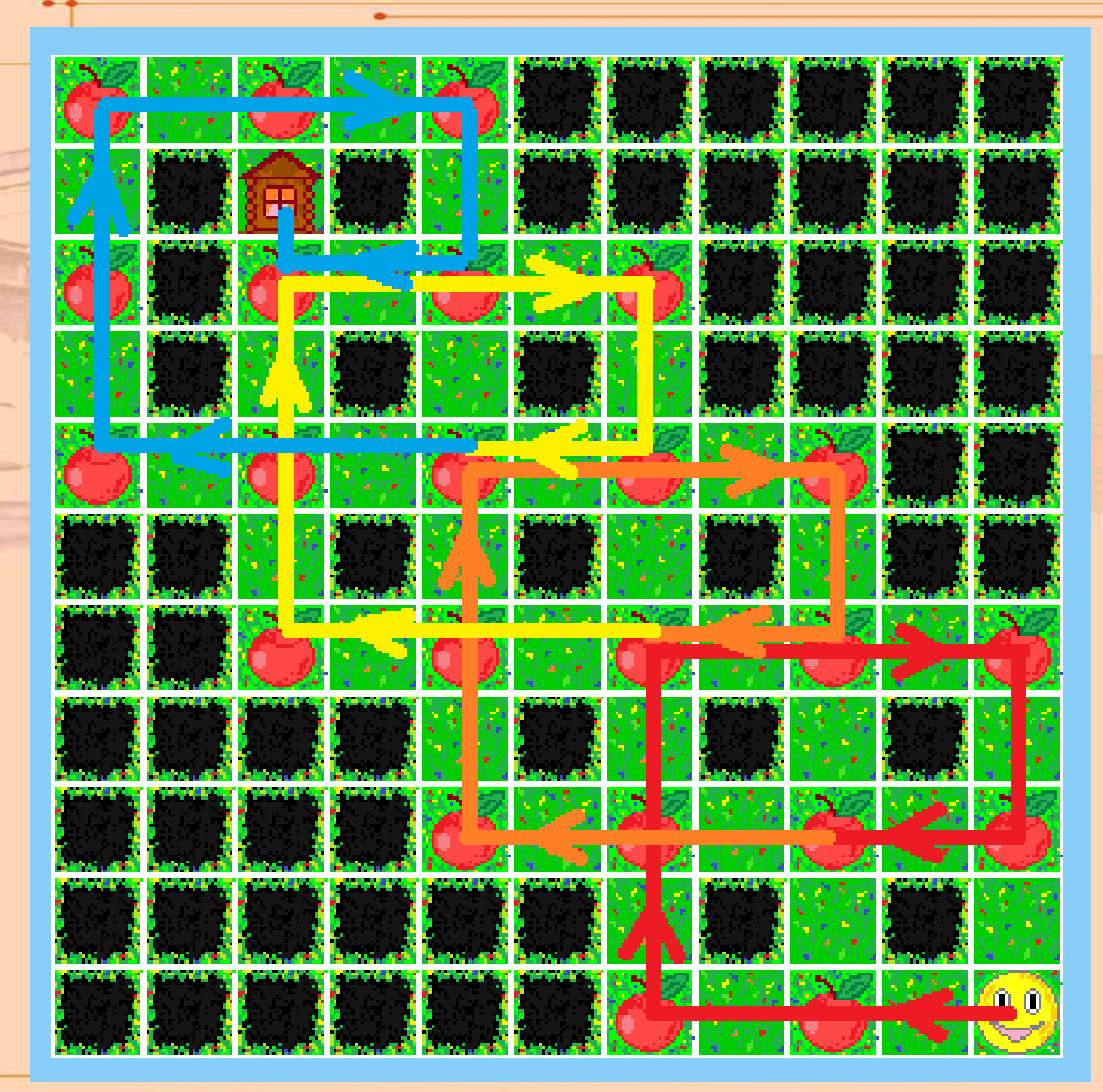

**38**

# ✓ **Simulator for the Formation Programming Skills**

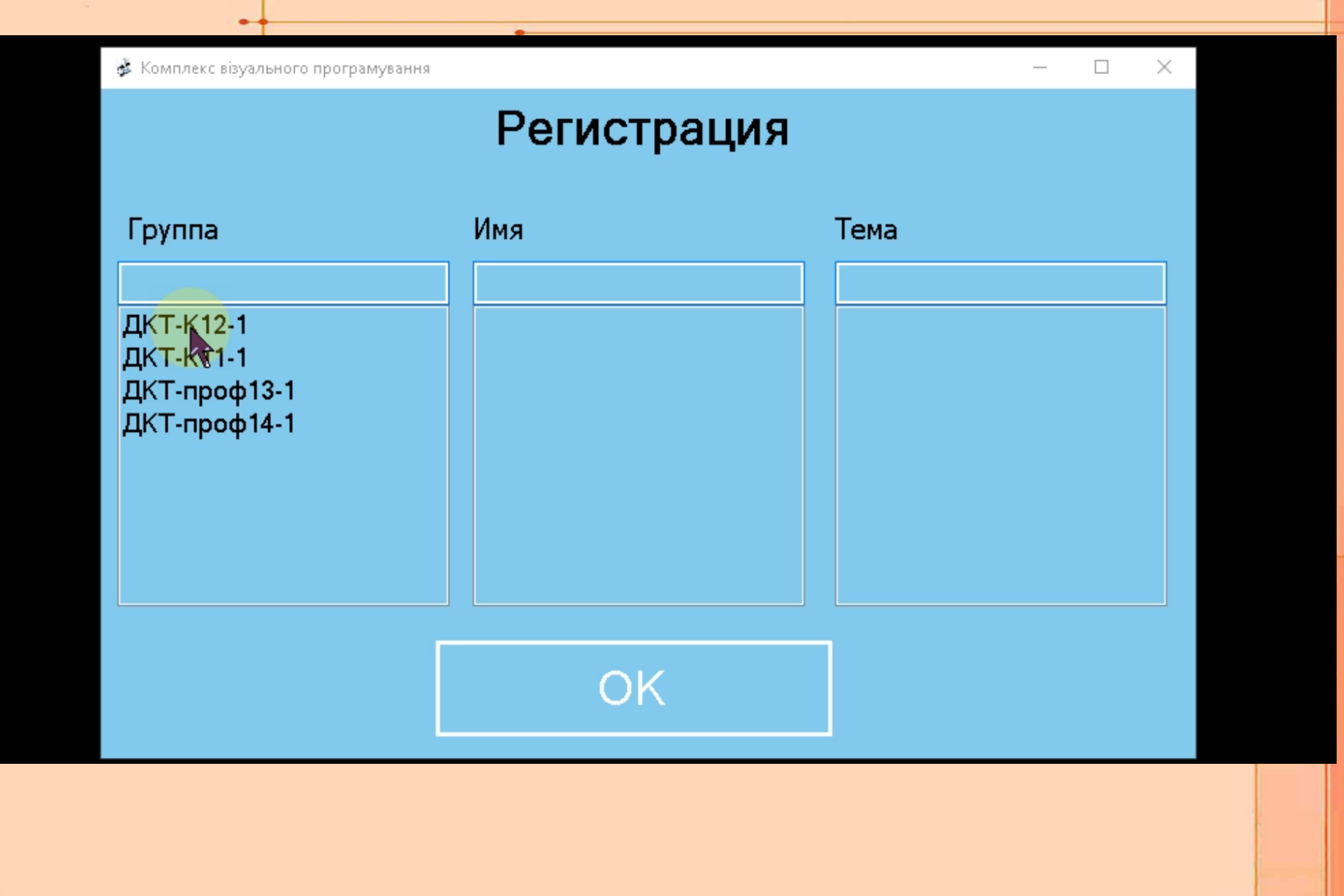

## ✓ **Gamification and Visualization**

### **Welcome to virtual tour to our class**

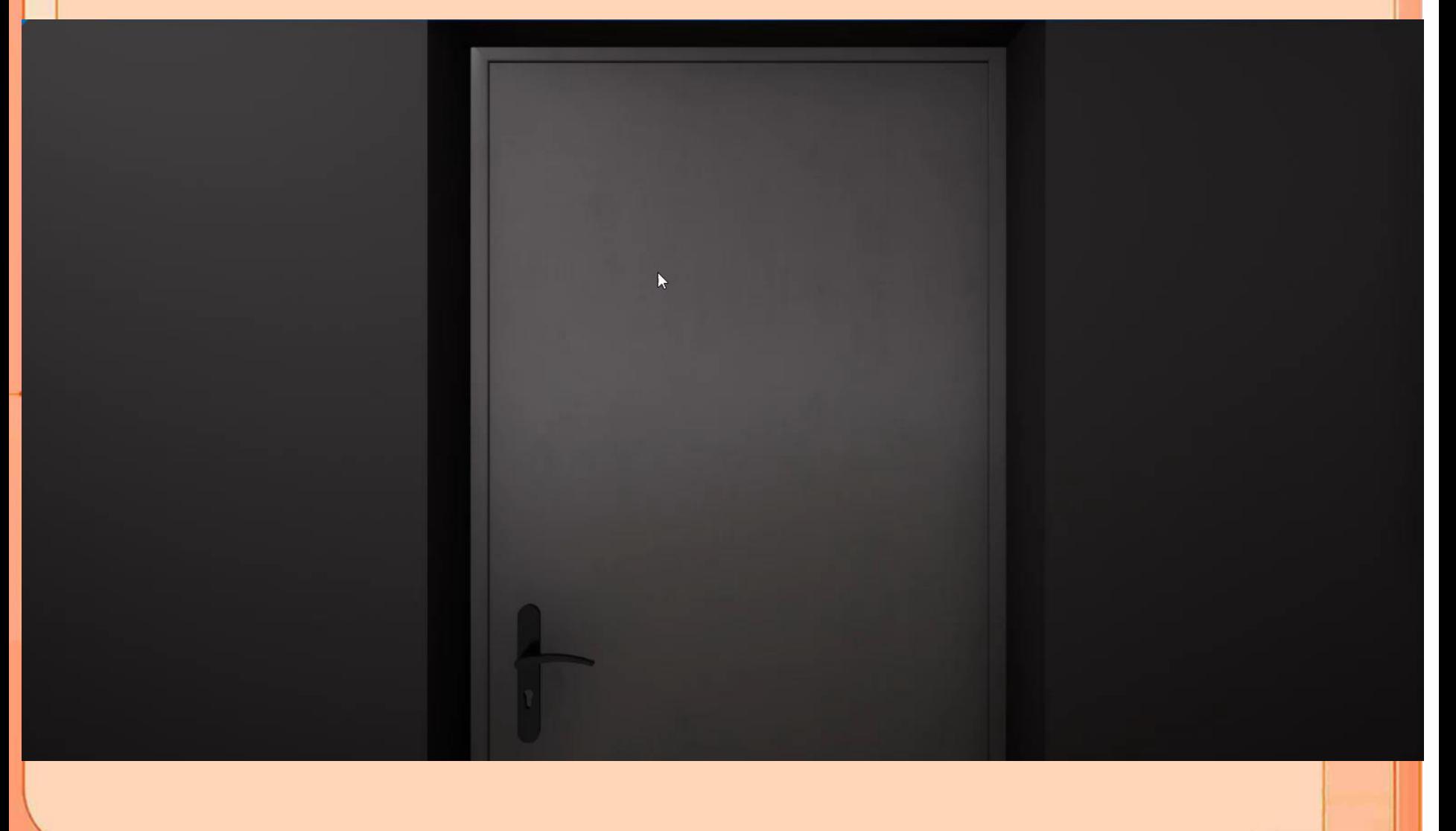